## МИНОБРНАУКИ РОССИИ

Федеральное государственное бюджетное образовательное учреждение

высшего профессионального образования

# «МАЙКОПСКИЙ ГОСУДАРСТВЕННЫЙ ТЕХНОЛОГИЧЕСКИЙ УНИВЕРСИТЕТ»

Кафедра строительных и общепрофессиональных дисциплин

# **МЕТОДИЧЕСКИЕ УКАЗАНИЯ**

по выполнению курсового проекта по дисциплине

## **«Железобетонные конструкции. Инженерные сооружения.»**

для студентов направления подготовки

08.03.01 Строительство профиль подготовки

«Промышленное и гражданское строительство»,

очной и заочной формы обучения

## **УДК 624.012.4(07) ББК 38.5 М 54**

#### Рассмотрено на заседании учебно-методического совета направления подготовки 08.03.01 Строительство

Составители: Меретуков З.А.

Профессор доктор техн. наук, доцент

Рецензент: Шишова Р.Г.

канд. техн. наук, доцент

Методическое пособие содержит описание последовательности действий студента при выполнении курсового проекта, включает в себя рекомендации по, составу, объему, содержанию и оформлению курсового проекта, указания и требования, предъявляемые к конструкторской документации, список литературы

# Содержание

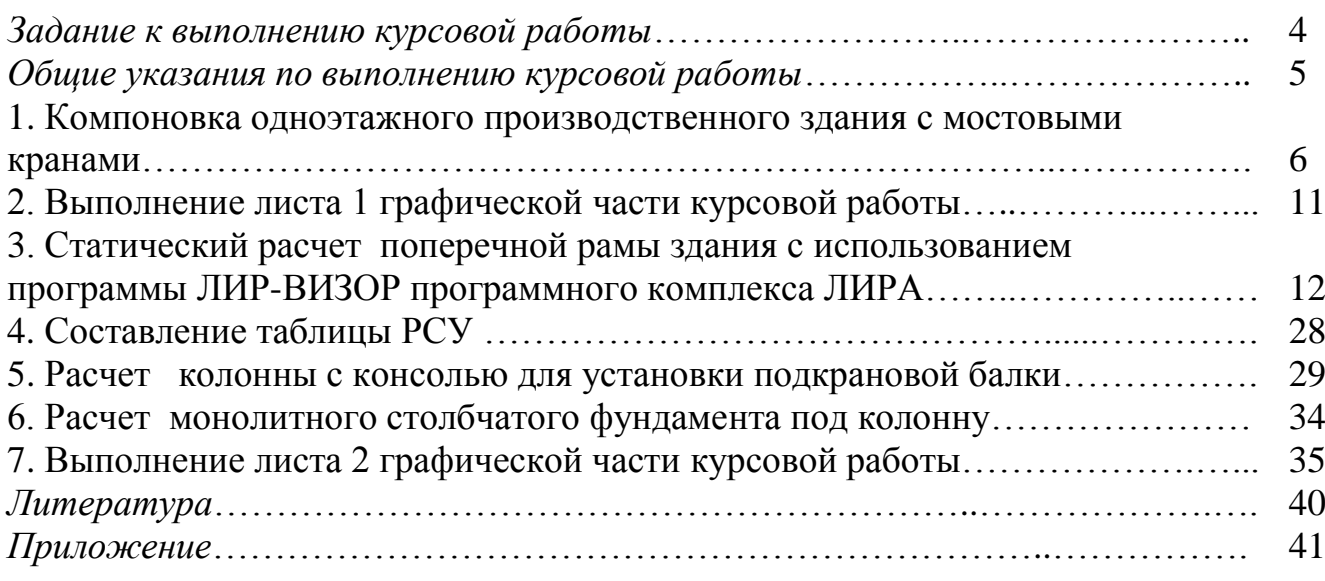

## *Задание к выполнению курсовой работы*

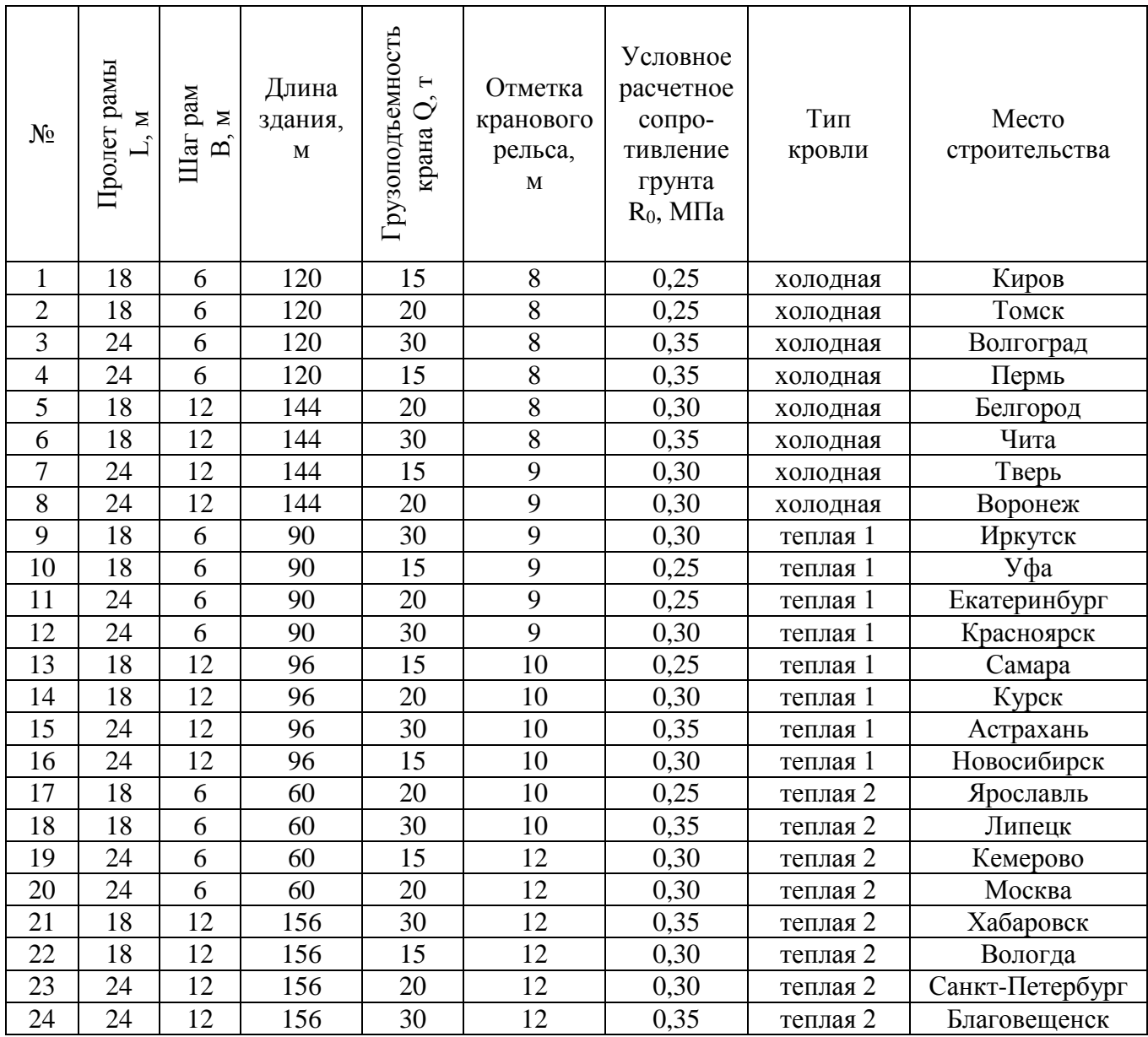

Дополнительно для всех вариантов принимается, что проектируемое здание однопролетное. Тип стропильной конструкции – полигональная ферма. На ферму опираются ребристые плиты. Стеновое ограждение продольных стен здания включает в себя стеновые панели и оконные стальные панели. Поперечные (торцевые) стены выполнены из кирпича. Стены крепятся к металлическим фахверковым колоннам.

Вес кровли: холодной – 0,5 кН/м<sup>2</sup>, теплой  $1 - 1.0$  кН/м<sup>2</sup>, теплой 2 – 1,4 кН/м<sup>2</sup>.

## *Общие указания по выполнению курсовой работы*

Курсовая работа выполняется в соответствии с индивидуальным заданием. Выполнение курсовой работы по плану-графику дисциплины «Железобетонные и каменные конструкции» разделено на три части:

- o компоновка здания с выполнением листа 1 графической части курсовой работы;
- o статический расчет поперечной рамы здания с использованием программы ЛИР-ВИЗОР программного комплекса ЛИРА. Составление таблицы РСУ
- o расчет колонны и столбчатого фундамента под колонну с выполнением листа 2 графической части курсовой работы.

Перед выполнением курсовой работы необходимо изучение лекционного материала. В частности для выполнения компоновки здания - лекции №3 «Подбор сборных железобетонных конструкций по строительному каталогу»; для выполнения статического расчета поперечной рамы здания – лекции №8 «Проектирование железобетонных конструкций с использованием программного комплекса ЛИРА»; для проектирования внецентренно сжатой колонны в зданиях с мостовыми кранами – лекции №5 «Расчет сжатых и растянутых железобетонных элементов».

При выполнении графической части курсовой работы, в частности выполнении чертежей здания в сборном железобетоне, а также конструирования железобетонных конструкций (колонны здания с мостовыми кранами, монолитного столбчатого фундамента пол колонну) следует ознакомиться с материалом лекции  $\mathbb{N}$  7 «Армирование железобетонных конструкций». Расширенный вариант лекции №7 – методические материалы «Армирование железобетонных конструкций».

Графическая часть курсовой работы выполняется на двух листах формата А3 с использованием графического редактора (АВТОКАД, КОМПАС) в соответствии с правилами выполнения архитектурно-строительных рабочих чертежей [1]. Формы спецификаций должны соответствовать требованиям, приведенным в [2].

На первом листе графической части курсовой работы (чертежи, лист 1) вычерчиваются маркировочная схема (поперечный разрез здания) со спецификацией сборных железобетонных конструкций и схема расположения связей.

На втором листе графической части курсовой работы (чертежи, лист 2) вычерчиваются опалубочный и арматурный чертежи колонны и фундамента под колонну.

# **1. Компоновка производственного здания с мостовыми кранами**

При выполнении компоновки здания по таблицам 1.1 – 1.9 подобрать конструктивные элементы здания, устанавливаются габаритные размеры мостового крана и при этом производятся необходимые вычисления.

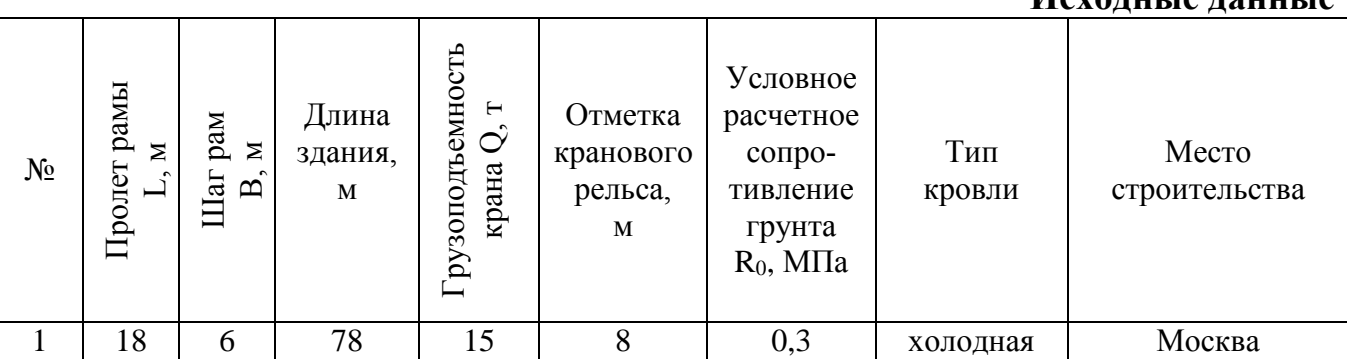

#### *Подкрановая балка*

В таблице 1.1 приведены две подкрановые балки БК6 и БК12. Цифры 6 и 12 обозначают длины подкрановых балок, соответственно 6 и 12 метров. Длина подкрановых балок определяется по шагу рам. При шаге рам здания В=6 м выбирается подкрановая балка марки БК6. Высота подкрановой балки – 800 мм. Марка кранового рельса КР100. Высота кранового рельса составляет 150 мм.

#### *Высота мостового крана на опоре*

Грузоподъемность крана по заданию составляет Q=15 т. Пролет крана - L<sub>крана</sub>=L – 1,5 м=18-1,5=16,5 м. Высота мостового крана на опоре по таблице 1.2 принимается Н=2300 мм

#### *Колонна*

Отметка кранного рельса по заданию составляет 8 м.

Отметка консоли колонны (отметка кранового рельса минус высота кранового рельса, минус высота подкрановой балки) 8-0,8-0,15=7,05 м.

Отметка верха колонны (отметка кранового рельса плюс высота мостового крана на опоре, плюс необходимый зазор между верхом мостового крана и низом стропильной фермы 100…150 мм ) 8+2,3+0,1=10,4 м. В соответствии с отметкой верха колонны 10,4 по аналогии с марками колонн в таблице 3.1 назначается марка колонны К104. Размеры поперечных сечений верхней надкрановой и нижней подкрановой частей колонны определяется по таблице 3.1 для ближайшей к выбранной колонне.

Размеры поперечного сечения верхней надкрановой части колонны – 380х400 мм, нижней подкрановой - 700х400 мм

Привязка колонны к осям здания может быть *нулевая*, то есть разбивочная ось проходит по наружной грани колонны. Такое положение оси возможно при

#### **Исходные данные**

размерах поперечного сечения верхней надкрановой части колонны 380х400 мм, при больших размерах поперечного сечения (600х400) разбивочная ось смещается внутрь здания на 250 мм. Для рассматриваемого примера привязка продольных осей здания *нулевая*.

#### *Ферма*

В таблице 1.4 приведены фермы стропильные полигональные ФСП18 и ФСП24. Цифры 18 и 24 обозначают пролет ферм, соответственно 18 и 24 метра. Фермы одной марки отличаются весом при шаге рам  $B=6$  м и  $B=12$  м за счет увеличения размеров поперечных сечений элементов ферм (поясов, стоек, раскосов) при шаге поперечных рам В=12 м. Высота стропильных ферм на опоре одинаковая и составляет 2700 мм. В примере выбирается ферма ФСП18.

#### *Ребристые плиты покрытия*

В таблицу 1.5 включены две ребристые плиты покрытия ПГ6 и ПГ12. Цифры 6 и 12 обозначают длины глухих ребристых плит покрытия, соответственно 6 и 12 метров. Длина ребристых плит покрытия определяется по шагу рам. При шаге рам здания В=6 м выбирается ребристая плита марки ПГ6. Высота ребристой плиты ПГ6 составляет 300 мм.

#### *Стеновое ограждение*

Стеновое ограждение продольных стен здания включает в себя оконные стальные панели и стеновые панели.

В соответствии с заданием выбираются утепленные или неутепленные стеновые панели. При определении отметки верха стеновых панелей учитываются: отметка верха колонны, высота фермы на опоре, высота поперечного сечения плит покрытия, толщина кровельного ковра (100 мм – для холодной кровли, 300 мм – для теплой кровли) и высота парапета (не менее 600 мм).

Отметка парапета в примере: 10,4+2,7+0,3+0,1+0,6=14,1 м.

Стеновые и оконные панели раскладываются в интервале между нулевой отметкой и отметкой верха парапета, после чего отметка верха парапета может быть откорректирована.

Как показано на листе 1 графической части курсовой работы, оконные панели находятся в пределах нижней подкрановой части колонны у консоли колонны. Стеновые панели выше оконных панелей устанавливаются на специальный металлический столик, который крепится к закладной детали колонны.

По заданию здание – неотапливаемое. Длина стеновых панелей соответствует шагу поперечных рам здания. Высота стеновых панелей назначается исходя из их раскладки. В примере (начиная от нулевой отметки): стеновые панели -  $0.9M + 9x1, 2M = 11, 7$  м, оконные панели – 2х1,2м=2,4 (11,7+2,4=14,1м). По таблице 1.7 принимается марки панелей стен ПС60.9.1 (длина, высота и толщина панели указаны в дм) и ПС60.12.1. Отметка верхней поверхности опорного столика принимается 0,9 м+5х1,2 м =6,9 м. Панели стен длиной 12 м подбираются по таблице 1.6.

Марка стальных оконных панелей принимается по таблице 1.5 - ОГД60.12-1 (длина и высота панелей, количество рам для неотапливаемых зданий). Для отапливаемых зданий принимаются оконные панели с двумя рамами. При шаге поперечных рам здания 12 метров устанавливаются две шестиметровые оконные панели.

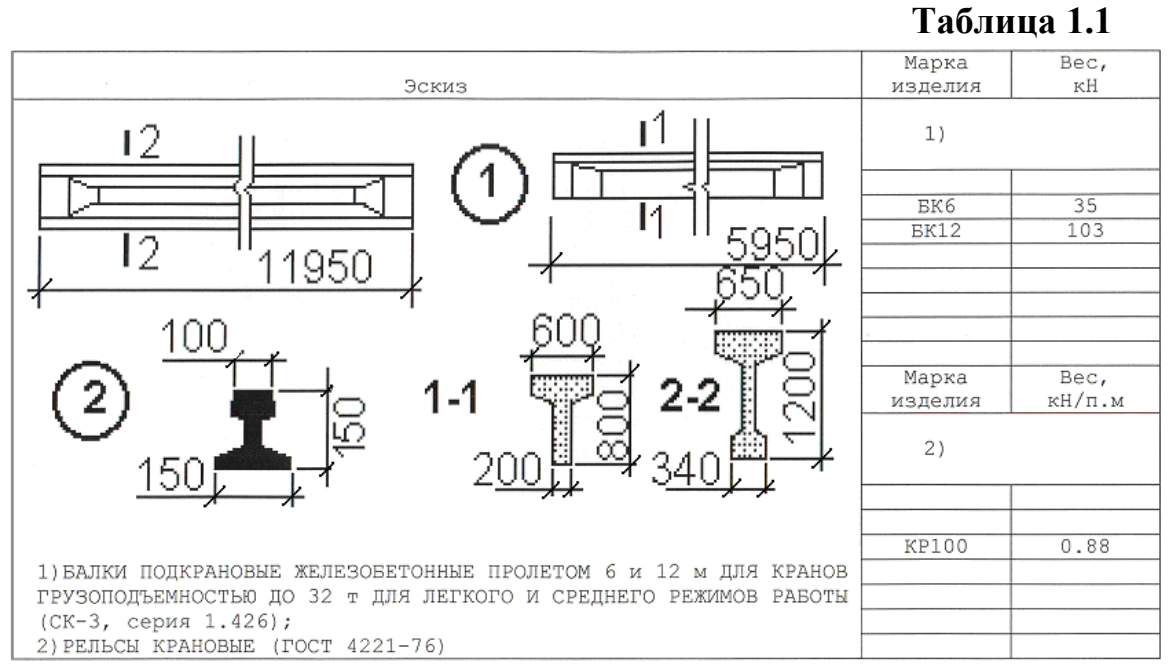

 **Таблица 1.2**

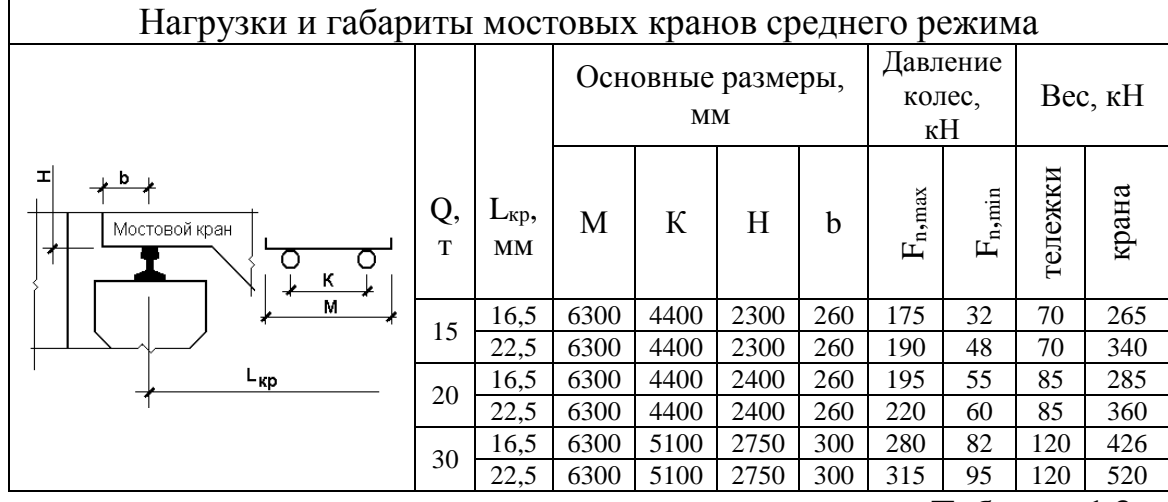

 **Таблица 1.3**

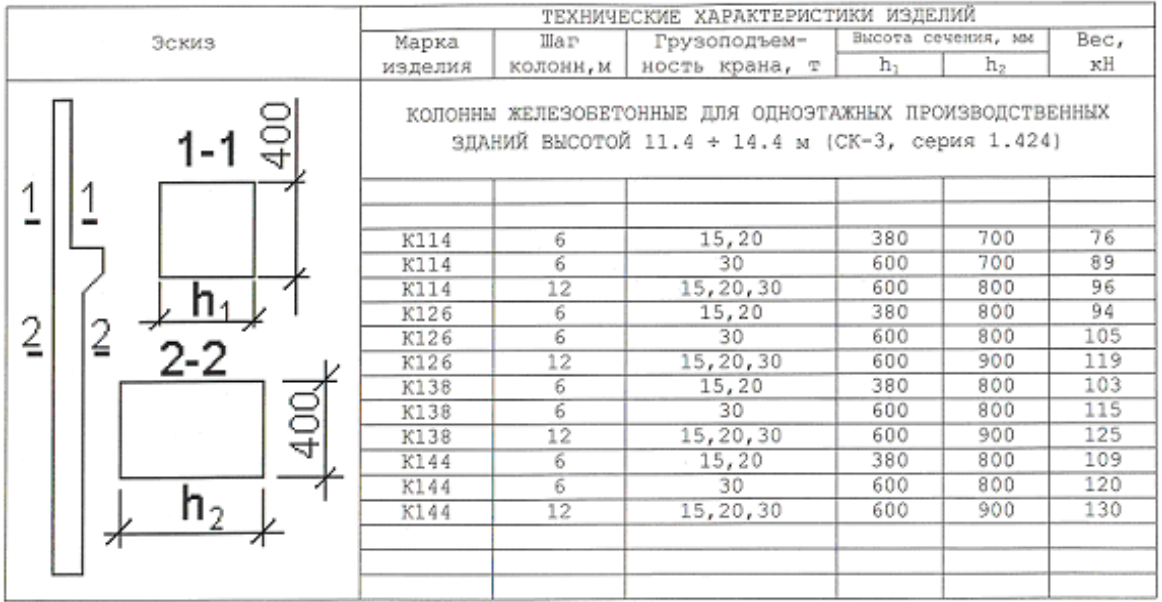

# **Таблица 1.4**

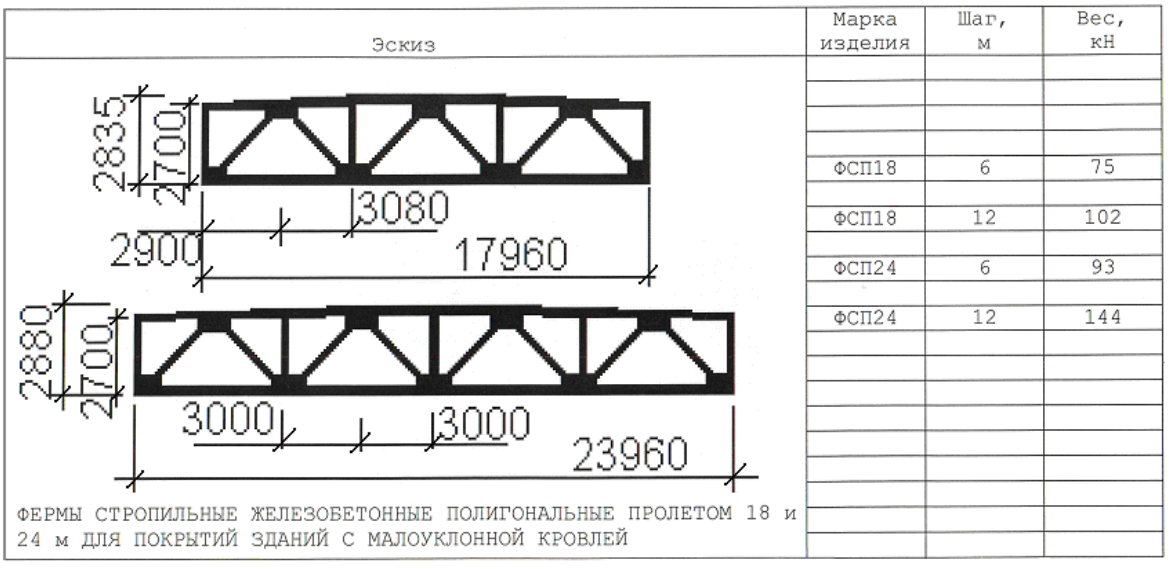

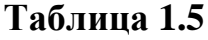

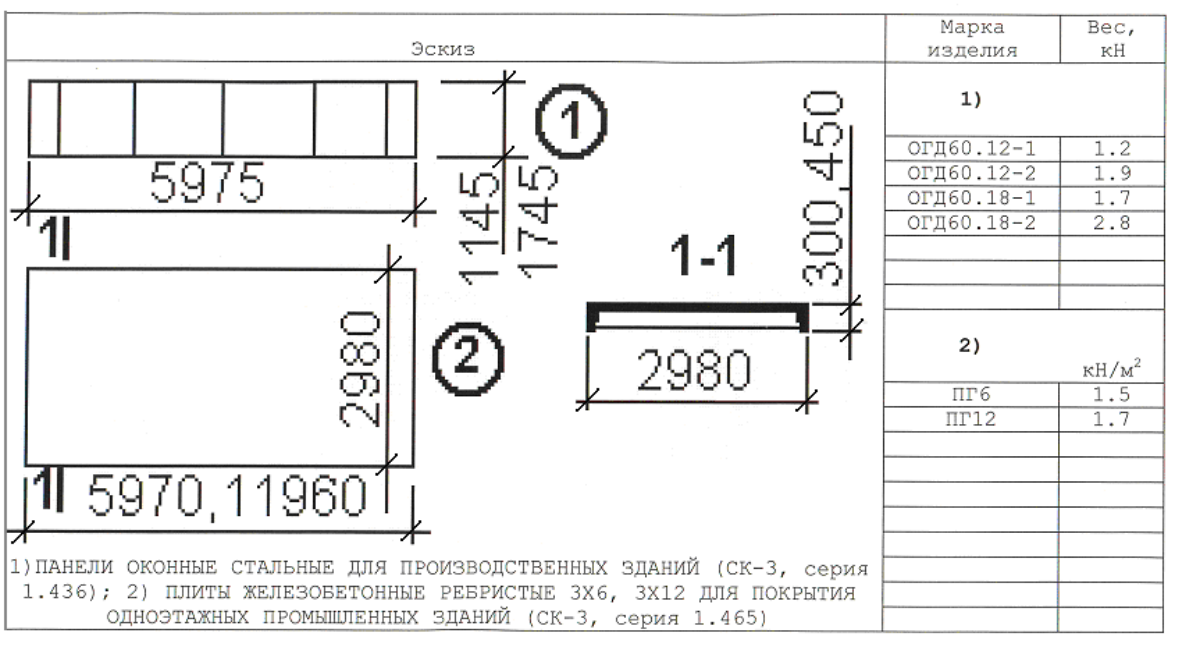

 **Таблица 1.6**

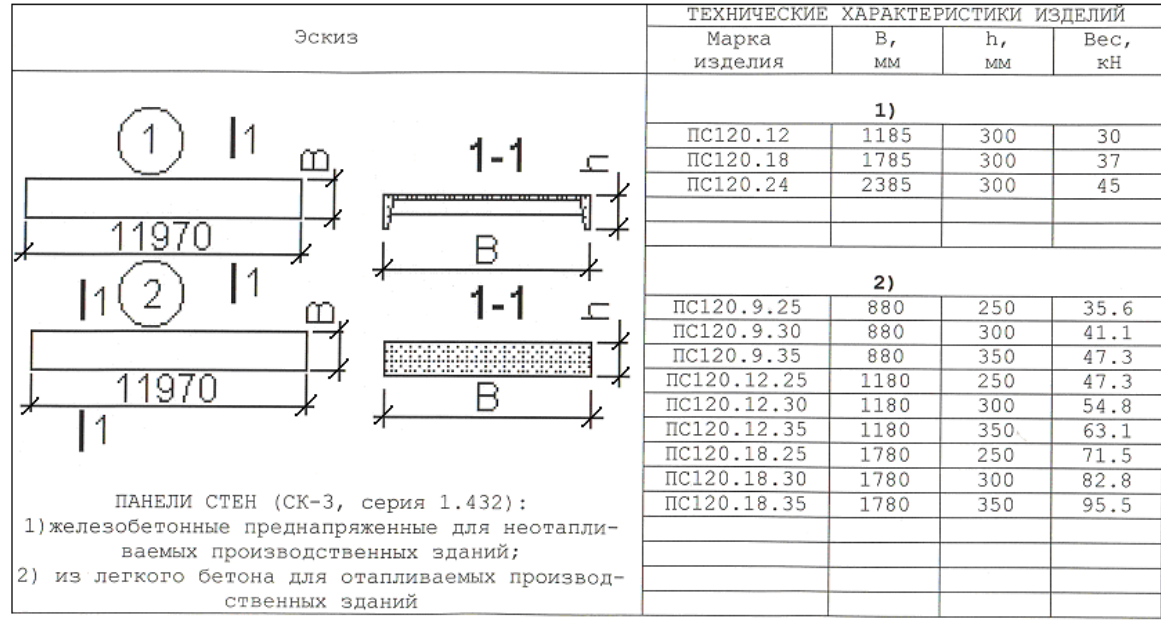

## **Таблица 1.7**

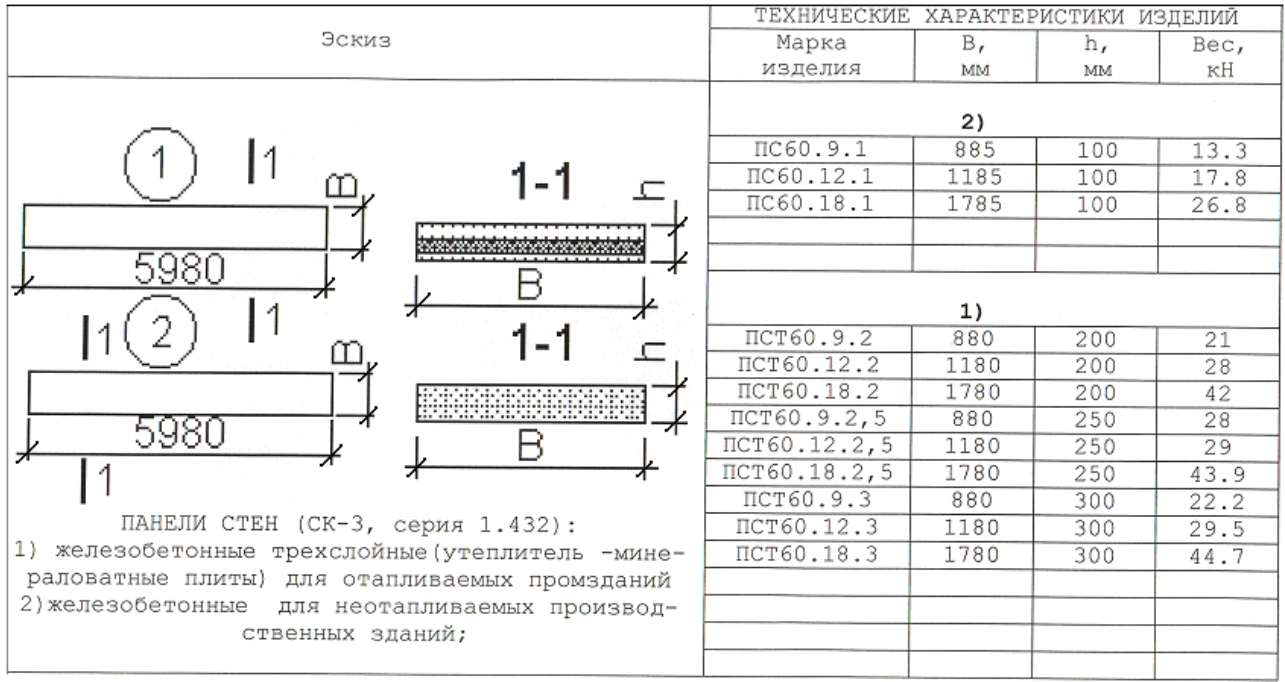

# *Конструктивные элементы здания*

Выбранные по таблицам 1.1, 1.3 – 1.7 конструктивные элементы здания сведены в таблицу 1.8.

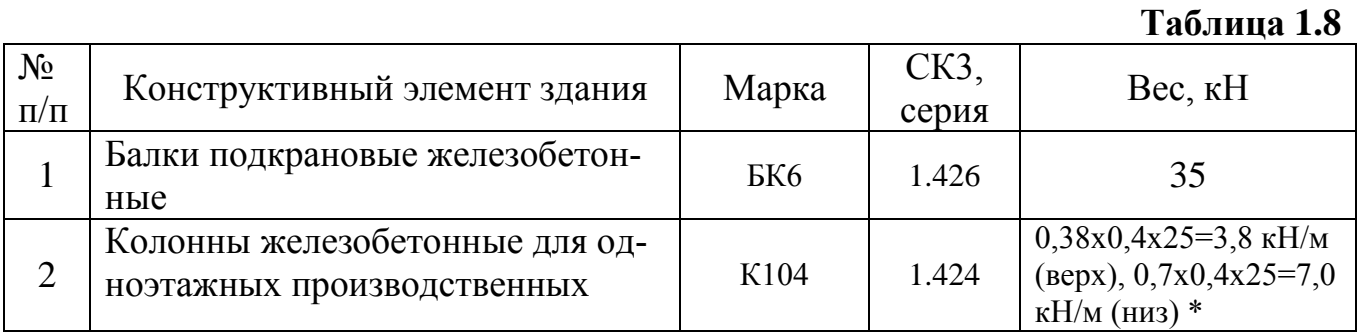

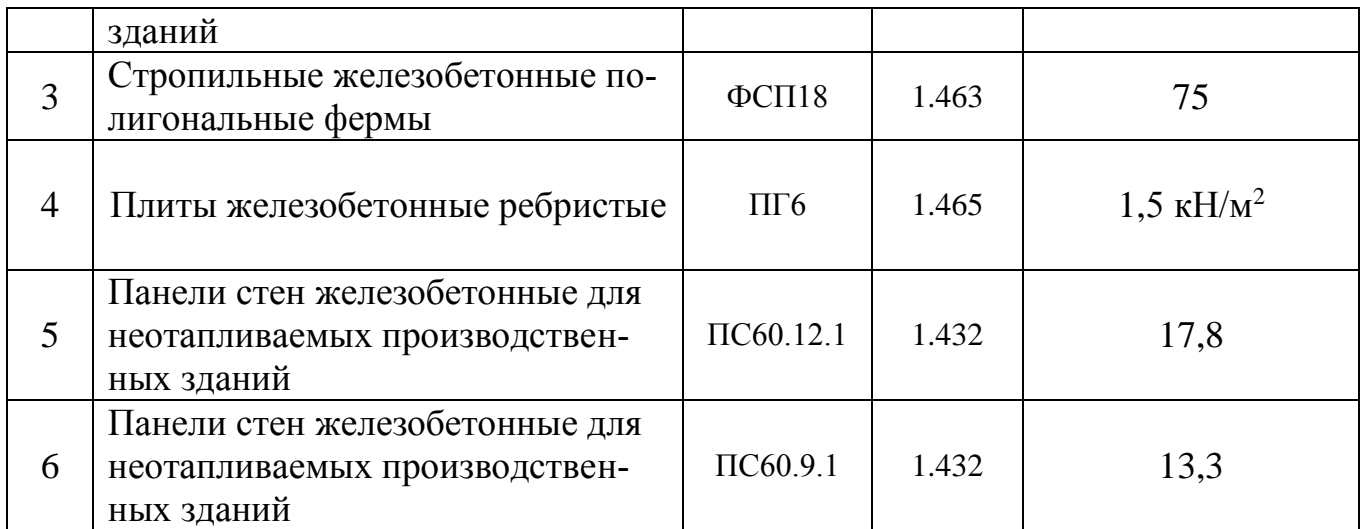

 - вес погонного метра верхней (надкрановой) и нижней (подкрановой) частей колонны, определенный в соответствии с размерами поперечного сечения верхней и нижней частей колонны и объемным весом железобетона - 25 к $H/m^3$ 

## **2. Выполнение листа 1 графической части курсовой работы**

На первом листе графической части курсовой (чертежи, лист 1) вычерчивается маркировочная схема (поперечный разрез здания) со спецификацией сборных железобетонных конструкций и схема расположения связей.

На поперечном разрезе здания, а также на схеме расположения связей, указываются позиции сборных железобетонных конструкций. В таблицуспецификацию заносятся позиция, серия, марка, количество сборных железобетоны конструктивных конструкций всего здания и масса в тоннах конструктивного элемента. Масса конструктивных элементов здания принимается по таблицам 1.1, 1.3-1.7. Серии конструктивных элементов по строительному каталогу и марки конструкций также указаны в таблицах 1.1, 1.3-1.7. Для определения количество конструктивных элементов одной позиции на здание необходимо сначала разбить здание на температурно-усадочные блоки.

Сборно-каркасные одноэтажные железобетонные здания разделяется температурно-усадочными швами (см. лист 1 и рис. 2.1), расстояние между которыми не должно превышать: для отапливаемых зданий – 72 м, для неотапливаемых зданий – 60 м.

В примере производственное неотапливаемое здание имеет длину 78 м при шаге поперечных рам здания 6 м. Температурно-усадочный шов будет делить здание на два неодинаковых по длине блок: 6х6 м = 36 м, 7х6 м = 42 м ( $\Sigma$ =78 м).

В пределах каждого температурно-усадочного блока в средней его части устанавливаются вертикальные связи между колоннами, которые воспринимают усилия, возникающие при изменении температуры и влажности воздуха, а также при работе кранового оборудования. В торцах здания горизонтальные и вертикальные связи, вмести с плитами перекрытия, объединяют две примыкающие к торцу здания фермы с тем, чтобы создать надежную верхнюю опору фахверковым колоннам, воспринимающим ветровую нагрузку на торцы здания. Устанавлива-

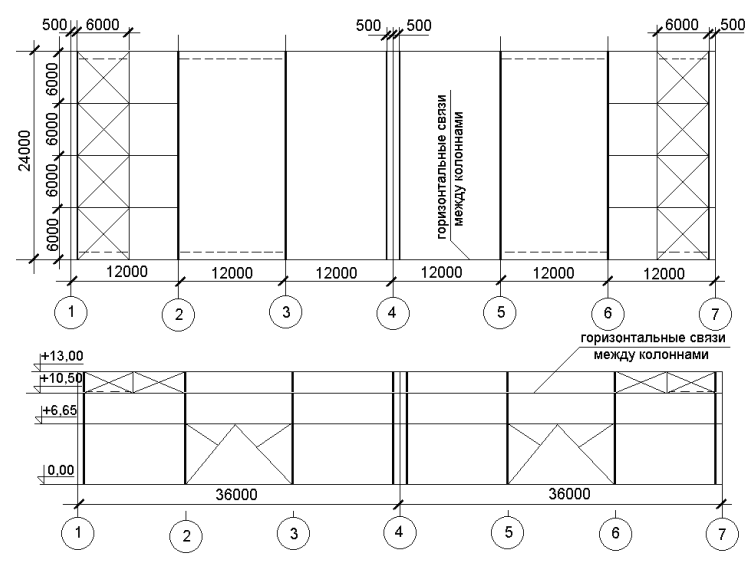

ются также связи по верху колонн. Наличие связей способствует лучшему перераспределению усилий между конструктивными элементами здания. Имеются некоторое отличия в схеме расположения связей при L=18 м и L=24м, при В=6 м и В=12 м.

Рис. 2.1. Схема расположения связей.

## **3. Статический расчет поперечной рамы с использованием программного комплекса ЛИРА**

*Исходные данные:*

Одноэтажная однопролетная рама L=18 м, В=6 м производственного здания с двумя мостовыми кранами Q=15 т. Здание неотапливаемое. Место строительства – город Москва. Стойки рамы – колонны для зданий с мостовыми кранами. Размеры поперечных сечений колонны: надкрановой части – 400х380 (bxh) мм, подкрановой части – 400х700 мм. Ригелем рамы является стропильная ферма, шарнирно опирающаяся на стойки-колонны. В свою очередь колонны заделаны с монолитный столбчатый фундамент.

Чертеж поперечной рамы с маркировкой железобетонных элементов приведен на листе 1 (см. с.9).

Отметки: обреза фундамента: -0,150; консоли колонны: +7,050; верха колонны: +10,400; верха парапета: +14,100.

*Определение нагрузок на раму*

Рама должна быть рассчитана на следующие нагрузки:

1-е загружение – постоянная нагрузка:

2-е загружение – снеговая нагрузка,

3-е загружение – ветровая нагрузка (ветер слева),

4-е загружение – ветровая нагрузка (ветер справа).

5-е загружение – вертикальная крановая нагрузка (max на левой колонне),

6-е загружение – вертикальная крановая нагрузка (max на правой колонне),

7-е загружение – горизонтальная крановая нагрузка (направление - к левой колонне),

8-е загружение – горизонтальная крановая нагрузка (направление - от левой колонны),

9-е загружение – горизонтальная крановая нагрузка (направление - к правой колонне),

10-е загружение – горизонтальная крановая нагрузка (направление – от правой колонны),

**Постоянная нагрузка** от веса покрытия  $(P_1=155.9 \text{ kH})$  прикладывается к 5му и 6-му узлам рамы (см. рис. 3.1 и 3.5) и включает в себя нагрузки от веса кровли и плит покрытия, собранных с грузовой площади  $(B \times \frac{L}{2} = 6 \times 9 = 54 \cdot \frac{L}{2})$  $B \times \frac{L}{2} = 6 \times 9 = 54 \mu^2$ , а также нагрузку от веса половины фермы. Здесь и далее определяется расчетное значение нагрузок, для вычисления которых учитываются коэффициенты:  $\gamma_n$  – коэффициент надежности по ответственности (здание II уровня ответственности  $\gamma_n=0.95$ ),  $\gamma_f$  - коэффициент надежности по нагрузке  $(\gamma_f = 1, 1 - \mu)$ ля железобетонных конструкций;  $\gamma_f = 1,25 - \mu$ ля кровли).

Вес железобетонных конструкций одноэтажного производственного здания приведен в таблицах 1.1, 1.3-1.7. Вес кровли для неотапливаемого здания принят  $0,5$  к $H/m^2$ .

 $P_1=(0.5\times1.25+1.5\times1,1)\times54+(75/2)\times1,1)\times0.95=155.9 \text{ }\text{r}$ 

Постоянная нагрузка от веса подкрановой балки и стеновых панелей (6 штук), опирающихся на металлический столик ( $P_2$ =148,18) прикладывается ко 3му и 4-му узлам рамы.

 $P_2=(35+6\times17,8)\times1,1\times0,95=148,18$  kH  $(P_{\text{noarkp},6a}$ <sub>16</sub> = 35×1,1×0,95=36,58 kH,  $P_{\text{creu}} = 6 \times 17.8 \times 1.1 \times 0.95 = 111.6 \text{ kH}.$ 

Вес надкрановой части колонны: 0,38х0,4х25х0,95х1,1=3,97 кН/м, подкрановой части – 0,7х0,4х25х0,95х1,1=7,32 кН/м.

Нагрузки  $P_1$  и  $P_2$  приложены с эксцентриситетом относительно продольных осей, проходящих через центры тяжестей поперечных сечений, соответственно, надкрановой и подкрановой частей колонны (см. рис. 3.1). Эксцентриситет приложения нагрузки  $P_1$  будет иметь место при смещении координатной оси (на 250 мм) относительно наружной грани колонны из-за необходимости размещения кранового оборудования (привязка оси подкрановой балки к координатной оси составляет 750 мм) В рассматриваемом примере привязка – нулевая, поэтому эксцентриситет е<sub>1</sub> приложения нагрузки  $P_1$  равен нулю. Смещение нагрузки  $P_2$ относительно оси подкрановой части колонны компенсируется введением момента М<sub>2</sub>= Р<sub>стен.</sub>е<sub>2</sub> – Р<sub>подкр.балки.</sub>е<sub>3</sub>=111,6×0,4-36,58×0,4=44,64-14,63=35,6 кНм (е<sub>2</sub>= 0,4 м,  $e_3=0.4$  м).

**Снеговая нагрузка** ( $P_{\text{cner}} = 1,8 \times 0,95 \times 54 = 92,3$  кН) определяется путем умножения полного расчетного значения снеговой нагрузки на малоуклонное покрытие проектируемого здания в соответствии со снеговым районом места строительства [6] (город Москва – III-й снеговой район, полное расчетное значение снеговой нагрузки составляет 1,8 кН/м<sup>2</sup>) на грузовую площадь (54 м<sup>2</sup>) и коэффициент надежности по ответственности ( $\gamma_n$ =0.95). Снеговая нагрузка прикладывается к 5-му и 6-му узлам рамы. При смещенной привязке координатных осей в этих узлах дополнительно прикладывается изгибающий момента  $M_1= P_{\text{cner}} e_1$  (см. рис. 3.1).

**Ветровая нагрузка** на раму прикладывается как распределенная нагрузка на стойки и сосредоточенная к верхним узлам (см. рис. 2). Для задания ветровой нагрузки необходимо определение:

- в соответствии с ветровым районом нормативного значения ветрового давления (город Москва – I-й ветровой район, нормативное значение ветрового давления составляет: *w0*=0,23 кН/м<sup>2</sup> [6]);
- в соответствии с высотой ограждающих конструкций, от которых передается ветровая нагрузка на стойки поперечной рамы здания, значение коэффициента *k*, учитывающего изменение ветрового давления по высоте (принят тип местности *В* – городская территория с равномерной застройкой зданиями высотой 10…25 м). На рисунке 2 показано определение коэффициента *k* для узлов стоек рамы;

 в соответствии с расчетной схемой здания значение аэродинамического коэффициента *с* (для отдельно стоящих плоских сплошных конструкций: с наветренной стороны – направление к зданию – *с*=0,8; с подветренной стороны – направление от здания – *с*=0,6).

Ветровая нагрузка на поперечную раму здания (см. рис.3.2) включает в себя распределенную горизонтальную нагрузку на стойку с наветренной стороны *w,* распределенную горизонтальную нагрузку на стойку с подветренной стороны *w'* и сосредоточенную горизонтальную нагрузку *W*, приложенную к верхнему узлу стойки с наветренной стороны.

Распределенные нагрузки *w* и *w'* собираются с грузовой полосы В равной шагу поперечных рам здания, сосредоточенная нагрузка *W* – с грузовой площади **ВхН** (для рассматриваемого примера  $BxH=6x3,7=22,2$  м<sup>2</sup>). При определении расчетного значения ветровой нагрузки учитываются коэффициенты: надежности по ответственности здания  $\gamma_n=0.95$ , коэффициент надежности по нагрузке  $\gamma_f=1.4$ .

Сосредоточенная нагрузка *W*=0,23х0,698х(0,8+0,6)х22,2х0,95х1,4=6,64 кН прикладывается к узлу 5-му узлу при ветре слева или к 6-му узлу при ветре справа.

Для возможности задания равномерно распределенной нагрузки на нижних участках стоек рамы потребовалось бы введение добавочных узлов. При проведении расчета с некоторым запасом нагрузка прикладывается трапециевидная.

Расчетные значения горизонтальной распределенной нагрузки в узлах стоек рамы сведены в таблицу 3.1.

Таблица 3.1

| № узла                                               | Значение $w$ , к $H/m$ | $N_2$ узла                                              | Значение $w'$ , к $H/m$ |
|------------------------------------------------------|------------------------|---------------------------------------------------------|-------------------------|
|                                                      | 0.73                   |                                                         | 0,55                    |
|                                                      | 0,83                   |                                                         | 0.62                    |
|                                                      | 0.97                   |                                                         | 0.73                    |
| $w=w_0$ k·c·B· $\gamma_n \cdot \gamma_f$ (при c=0,8) |                        | $w' = w_0$ k·c·B· $\gamma_n \cdot \gamma_f$ (при c=0,6) |                         |

**Крановая нагрузка** на консоли колонн поперечной рамы здания включает в себя вертикальную крановую нагрузку, принимающую максимальное и минимальное значение в зависимости от положения тележки крана относительно рассматриваемой колонны - *Dmax*, *Dmin*; момент, возникающий от смещения вертикальной крановой нагрузки относительно оси колонны – *Mmax*, *Mmin* (см. рис.3.1); горизонтальную крановую нагрузку *H* – нагрузку тормозящей начинающей движение тележки.

В таб.1.2 приведено нормативное значение  $F_{n, min}$ ,  $F_{n, max}$  – давление колес в кН, а также вес тележки в кН для определения нормативного значения силы торможения, приходящееся на одно колесо  $T_n = 0.05$  ( $Q + G_{T_{C,TC,CKKM}}$ )/2 для мостовых кранов грузоподъемностью Q=15 (20, 30) т, или 150 (200, 300) кН при пролетах кранов L<sub>крана</sub>=16,5 (22,5) м.

На рис.3.3 показано определение  $\Sigma$ у для оценки участия колес двух кранов в создании крановой нагрузки на колонны рамы по цифровой оси 4.

Расчетной значение крановой нагрузки определяется с учетом коэффициентов: надежности по ответственности здания  $\gamma_n=0.95$ ; надежности по нагрузке  $\gamma_f$  =1,1; сочетаний  $v=0.85$  (для двух кранов), для рассматриваемого примера (Q=15 т, Lкрана=16,5 м, В=6 м, е=0,4 м):

 $D_{\text{max}} = 175x1,95x0,85x0,95x1,1=303,1 \text{ kH};$   $M_{\text{max}} = 303,1x0,4=121,2 \text{ kHM};$  $D_{min} = 32x1,95x0,85x0,95x1,1=55,4 \text{ kH};$   $M_{max} = 55,4x0,4=22,2 \text{ kHm};$  $T=0.05x(150+70)x0.5x1.95x0.85x0.95x1.1=9.5$  KH.

Крановая нагрузка прикладывается ко 3-му и 4-му узлам рамы.

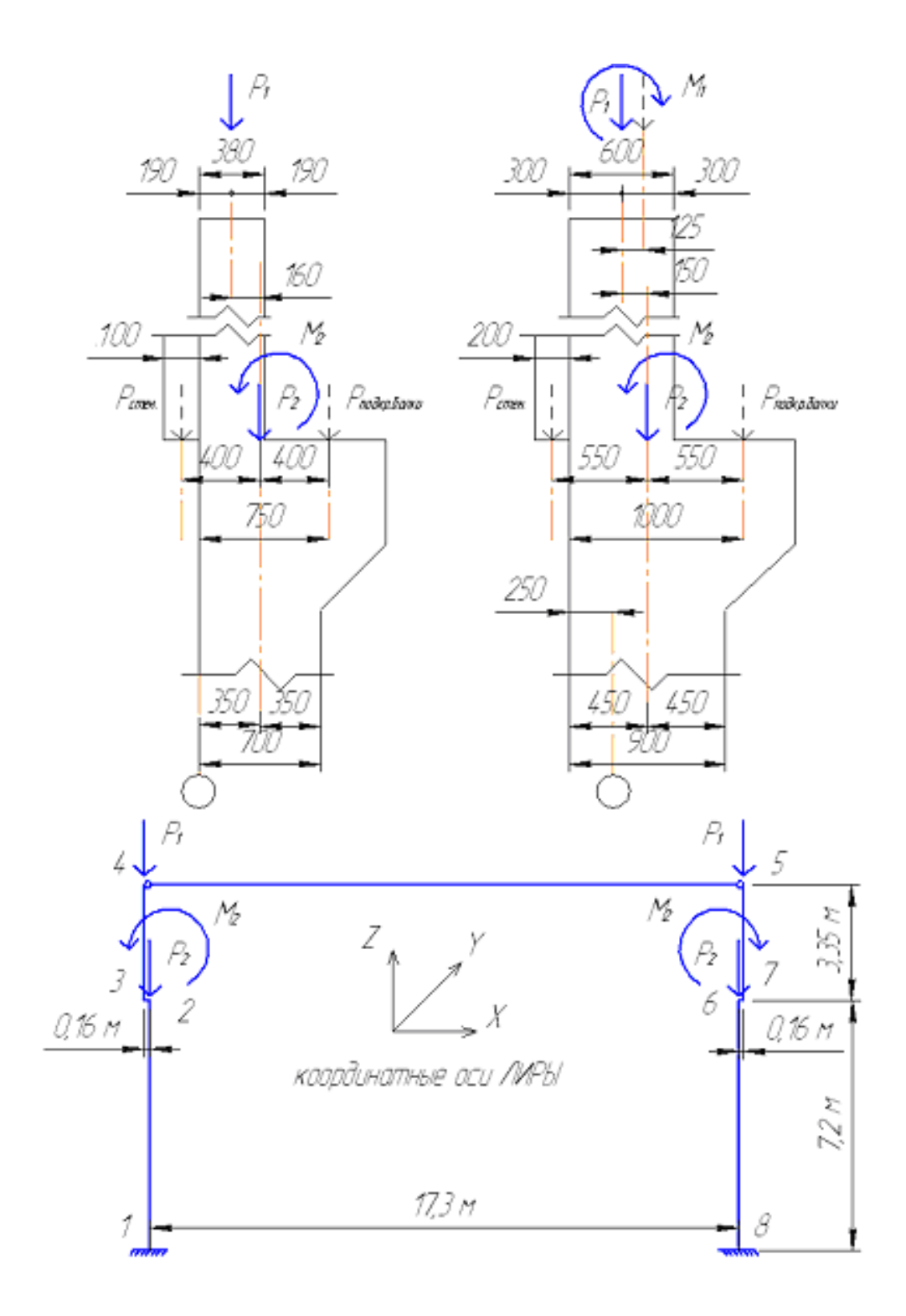

16 Рис.3.1. К определению постоянной нагрузки

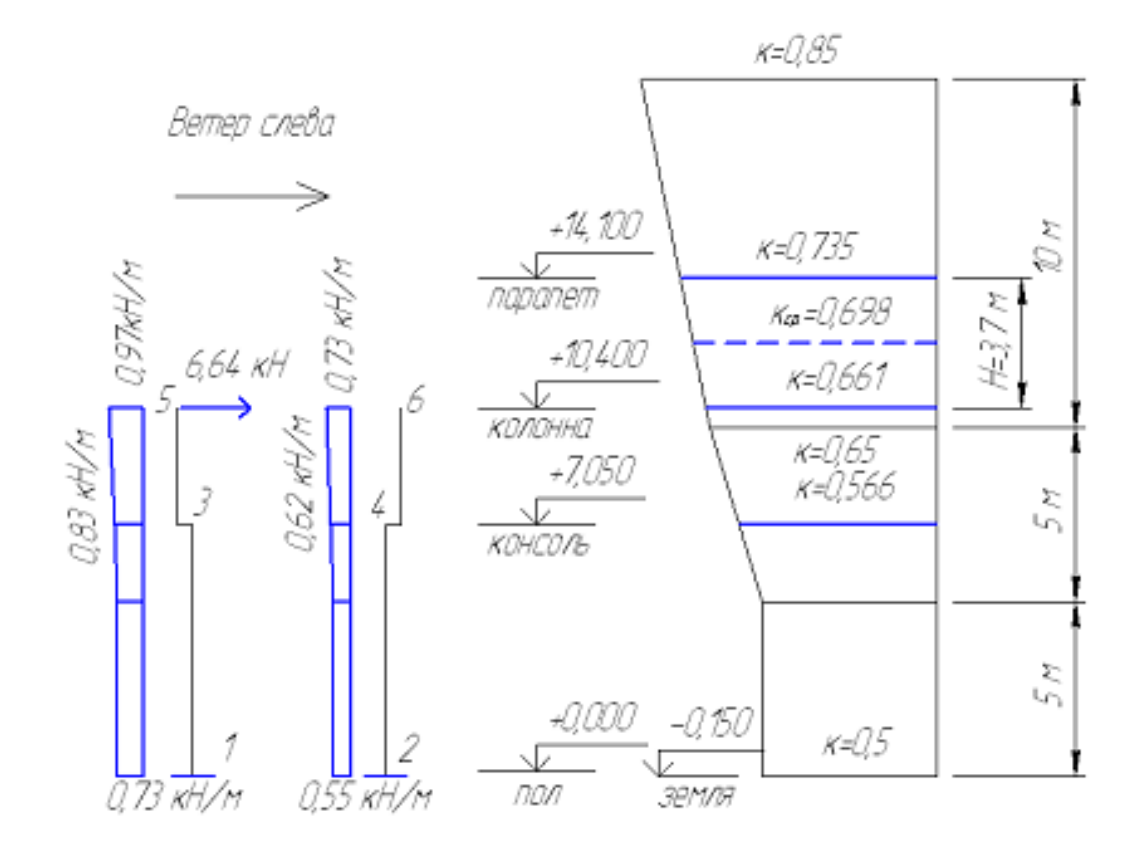

Рис.3.2. К определению ветровой нагрузки

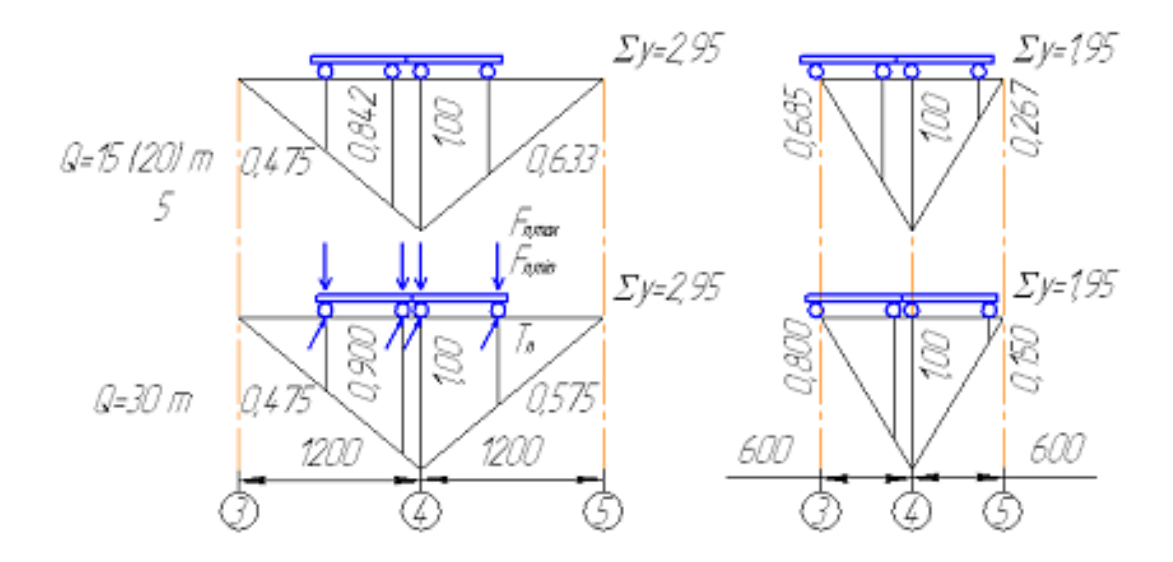

Рис.3.3. К определению крановой нагрузки

*Общие сведения о программном комплексе ЛИРА*

Одной из частей программного комплекса ЛИРА является графический редактор ЛИР-ВИЗОР, с помощью которого можно ввести подготовленные исходные данные, выполнить расчет и вывести на печать его результаты.

Расчетная схема поперечной рамы здания, показанная на рисунке 1, является плоской. Она расположена в координатной плоскости XOZ. Для такой расчетной схемы будут доступны два перемещения (в направлениях осей X и Z) и поворот вокруг оси Y.

Запуск программного комплекса ЛИРА автоматически приводит к установке графического редактора ЛИР-ВИЗОР с *экраном начальной загрузки*. Выполнение действия: файл ⇒ новый ⇒ признак системы (имя задачи и, собственно, при*знак систем – 2)* происходит к появлению *экрана формирования расчетной схемы.*

Формирование расчетной схемы можно разделить на четыре этапа:

- задание геометрии расчетной схемы;
- закрепление опорных узлов системы;
- назначение жесткости элементов рамы;
- приложение нагрузок к узлам и элементам рамы

## *Задание геометрии расчетной схемы*

Для задания расчетной схемы необходимо воспользоваться некоторыми позициями *меню функций* (позиции заданы словами*: файл, режим, вид, выбор, схема, жесткости, нагрузки, опции, окна*) и кнопками *меню операций*.

При описании расчетной схемы можно настроить работу системы на удобные для пользователя единицы измерения:

*опции единицы измерения* ( *т* заменить на *кН*)

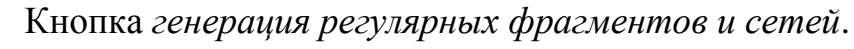

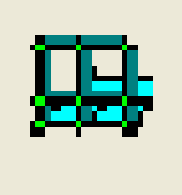

В диалоговом окне можно задавать расчетные схемы рамы, ростверка, балки-стенки, плиты, а также сети. Указание 2-го признака системы автоматически настраивает графический редактор на генерацию рамы. Для рассматриваемого примера параметры для задания геометрии рамы показаны в таблице 3.2:

Таблина 3.2.

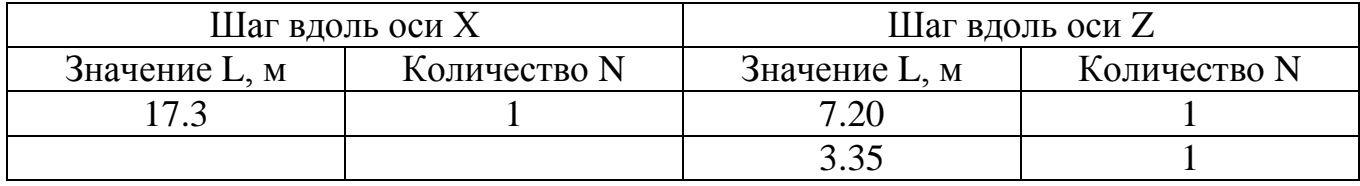

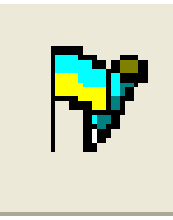

Кнопка *флаги рисования*.

В диалоговом окне для расчетной схемы можно задать: *показ номеров узлов, показ номеров элементов, показ нагрузки* и другие опции отображения расчетной схемы. Для сгенерированной расчетной схемы (рис.3.3) зададим показ номеров узлов и элементов, а

 $\boxed{12}$ также размеры на проекции (проекция задана кнопкой ).

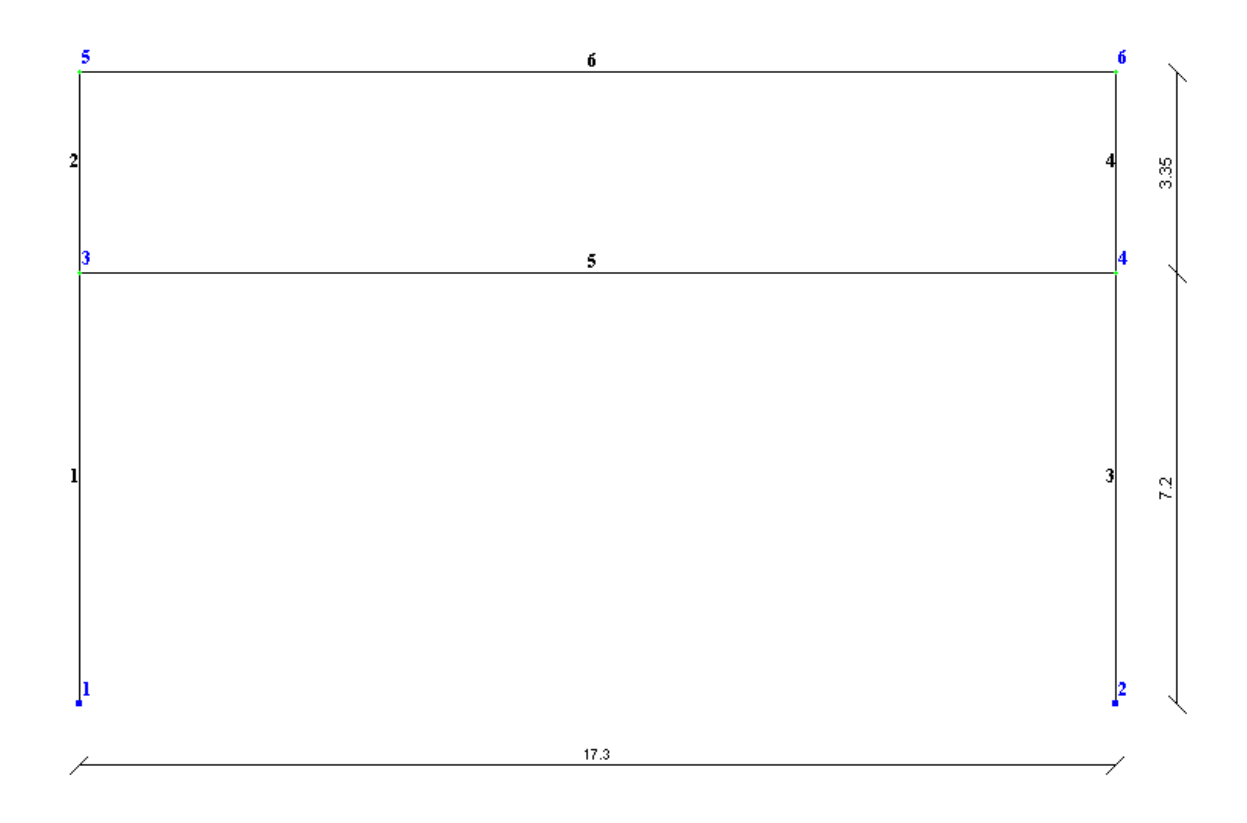

Рис. 3.3. Геометрия расчетной схемы (начальная)

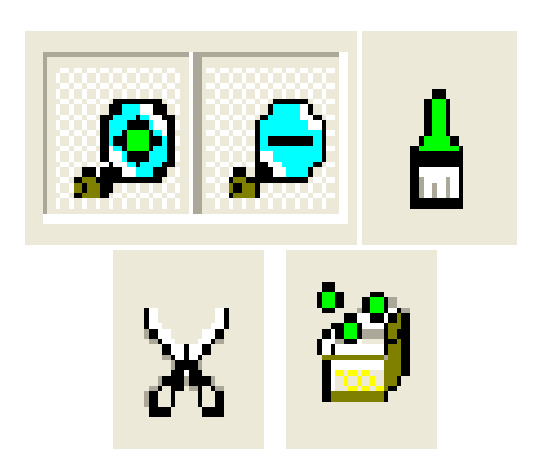

Кнопки (последовательно): *отметка узла, отметка элемента, отменить выбора, удалить выбранные объекты, упаковать расчетную схему.*

Сгенерированная регулярная расчетная схема на рисунке 3.3 существенно отличается от расчетной схемы поперечной рамы здания. Для придания схеме нужной геометрии воспользуемся кнопками *корректировки.*

Для удаления элементов 5 и 6 элемента необходимо выполнить следующую последовательность действий *отметка элемента удаление выбранного элемента (объекта).* Удаление элементов расчетной схемы требует ее упаковки (*упаковать расчетную схему*), после чего переназначаются номера элементов.

После корректировки расчетной схемы удалением элементов можно перейти к следующему этапу корректировки, а именно верхние стержни стоек (элементы 2 и 4) необходимо сдвинуть на 0,16 м, установив по оси верхней части колонн (стоек рамы). Причем верхние узлы необходимо 5 и 6 просто переместить вдоль оси Х, а при перемещении нижних узлов 3 и 4 должна быть установлена жесткая вставка. При установки жесткой вставки ориентируются не на глобальные оси, а на внутренние (местные) оси элементов 2 и 4, которые можно увидеть через меню кнопки *флаги рисования.*

Перемещение узла 5: *отметка узла 5схемакорректировка переместить выбранный объект на -0,16 м по оси худалить выделение (удалить выбранные объекты).* 

Перемещение узла 6: *отметка узла 6схемакорректировка переместить выбранный объект на 0,16 м по оси худалить выделение (удалить выбранные объекты).* 

Для выполнения жестких вставок стержней 2 и 4 необходима следующая последовательность действий: *отметка элементажесткостижесткие вставки по оси Z1*

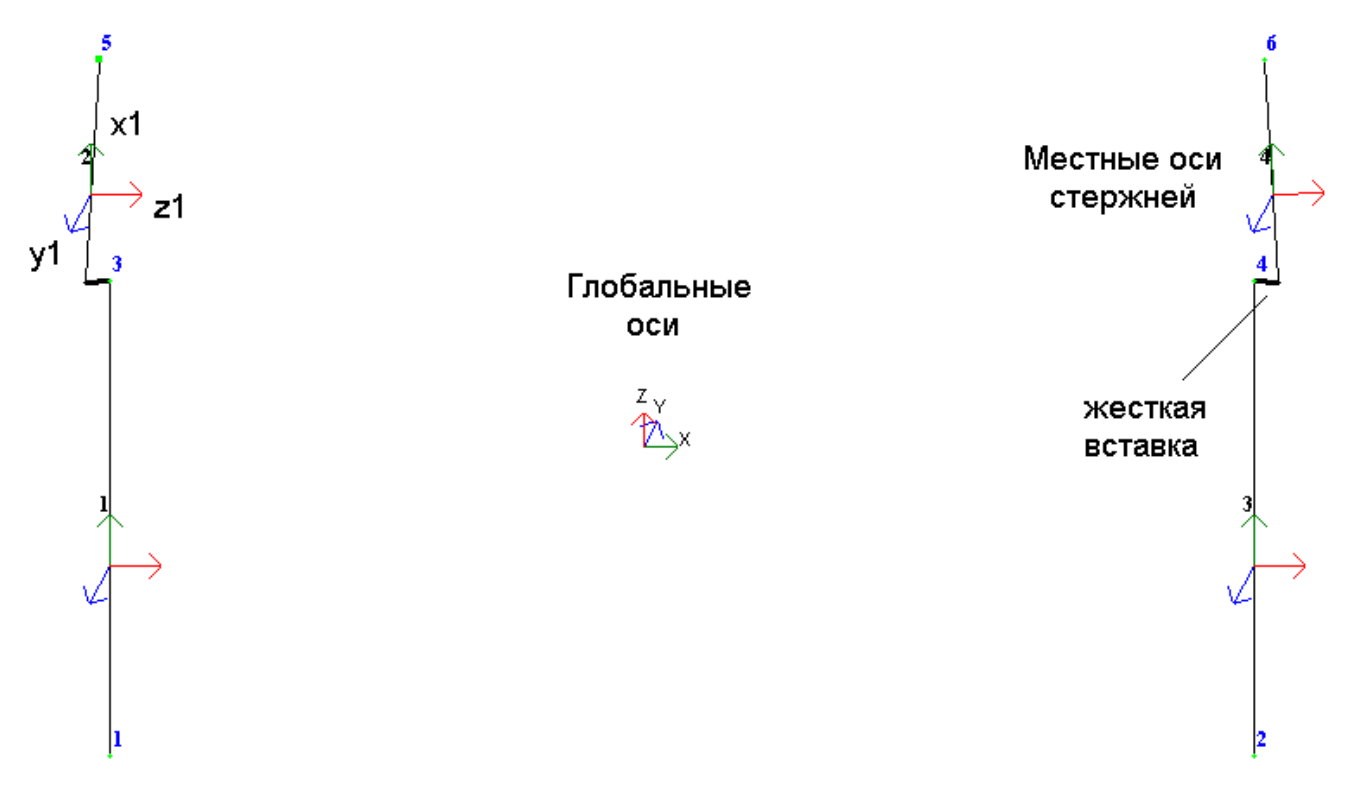

Рис. 3.4. Иллюстрация перемещения оси верхней части колонн

Чтобы окончательно сформировать расчетную схему, необходимо стойки, приведенные на рисунке 3.4, объединить стержнем-ригелем. То есть ввести дополнительный стержень между узлами 5 и 6.

Следует отметить, что дополнительный стержень-ригель будет жестко сопряжен со стойками рамы. Между тем, опирание железобетонной стропильной фермы на колонну в расчетной схеме должно представляться как шарнирное. Для введения в расчетную схему шарниров необходимо воспользоваться кнопкой *шарниры*.

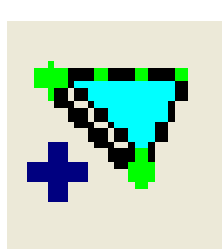

#### Кнопка: *добавить элемент*

Для добавления элемента в диалоговом окне необходимо указать вид элемента (стержень), а затем на расчетной схеме указать на узлы, между которыми стержень необходимо поместить. Можно указать на первый узел и возникающий стержень дотянуть до второго узла, а можно объединить узлы рамкой. При этом должно быть отмечено, что узлы указываются курсором.

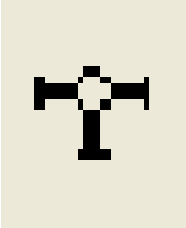

#### Кнопка: *шарниры*

Для врезки шарниров необходимо выполнить следующие действия: выбрать (отметить) элемент; в диалоговом окне *шарниры* для 1-го и 2-го узла отмеченного элемента *убрать связь uy*, после чего шарниры покажутся на расчетной схеме.

Окончательный вид геометрии расчетной схемы показан на рисунке 3.5.

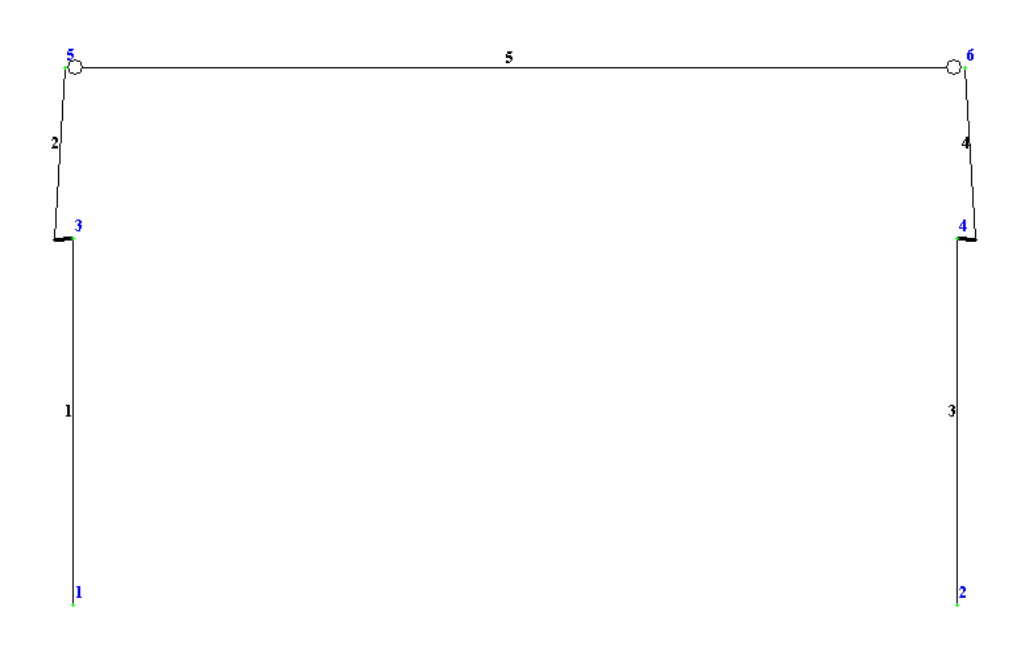

Рис. 3.5. Геометрия расчетной схемы (окончательная)

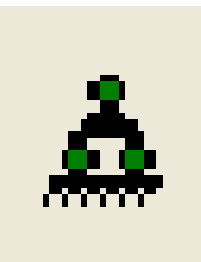

Кнопка: *закрепить узлы*.

Закрепление колонны посредством установки ее в стакан фундамента с последующим замоноличиванием рассматривается как жесткое, поэтому в диалоговом окне должны быть указаны связи Z, Х, UY (опорные узлы предварительно должны быть выделены)

#### *Назначение жесткости элементов рамы.*

Рама включает в себя элементы с различными жесткостями, которые в рассматриваемом примере задаются для элементов с поперечным сечением в виде бруса. При выборе поперечного сечения элементов-стержней в виде бруса в диалоговом окне требуется задать: модуль упругости материала (для колонны назначается бетон класса В15 –  $E_b=24000$  МПа, для фермы назначается класса В30 - $E_b = 30000$  МПа) и геометрические размеры сечений:

2-й, 4-й элементы - В=400 мм, Н=380 мм;

1-й, 3-й элементы - В=400 мм, Н=700 мм;

5-й элемент (ригель) - В=260 мм, Н=2700 мм.

Размеры элемента-ригеля приняты таковыми, чтобы выполнялось условие: жесткость элемента-ригеля должна быть жесткости других элементов стоекколонн рамы.

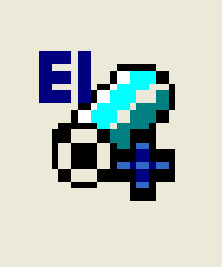

#### Кнопка: *жесткости элементов*

В диалоговом окне указывается:  $\partial \tilde{\partial} \tilde{\partial}$  *двими*  $\Rightarrow \tilde{\partial} pyc \Rightarrow E$ , B, H (вводятся сведения о жесткости всех элементов). После появления в диалоговом окне информации о жесткости всех элементов расчетной схемы, выполняется следующее действие: выделяются элементы расчетной схемы с одинаковой жесткостью, жесткость этих элементов *устанавливается как текущая*, выделенным элементам *назначается жесткость*.

В диалоговом окне для элементов можно указать объемный вес (для железобетонных конструкций он составляет 25 кН/м<sup>3</sup>) с тем, чтобы при задании нагрузки на расчетную схему можно было выполнить действие *добавить собственный вес*.

## *Приложение нагрузки на узлы и элементы рамы.*

Для последовательного приложения к расчетной схеме 10-ти загружений необходимо выполнить следующие действия:

• из меню функций выбрать *нагрузка*  $\Rightarrow$  выбор загружения  $\Rightarrow$  номер за*гружения (1,2…) имя загружения (постоянная, снеговая …)*; присвоение номера последующему загрубению очищает расчетную схему от предыдущего загружения:

 из меню функций выбрать *нагрузка нагрузка на узлы и элементы*; в диалоговом окне можно задавать нагрузку на узлы или элементы (стержни), а также ее направление (для момента – Y), выбирать вид нагрузки (сосредоточенную или распределенную) и указывать величину приложенной нагрузки.

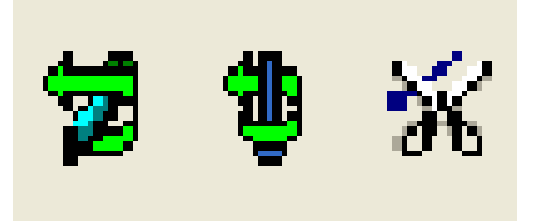

Кнопки:

*выбор загружения, нагрузка на узлы и элементы, удаление нагрузки*

После ввода с помощью графического редактора ЛИРА-ВИЗОР исходных данных необходимо сохранить файл, а затем при необходимости открыть его, используя кнопки меню операций.

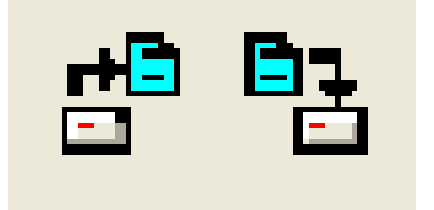

Кнопки: *сохранить файл, открыть файл*

Переход к расчету, а затем к выводу результатов расчета производится следующим образом:

*режим ⇒ выполнить расчет;* 

*режим результаты расчета.*

После удачного завершения расчета при выборе позиции *результатов расчета* открывается третий экран графической среды ЛИРА-ВИЗОР – *экран визуализации результатов расчета*

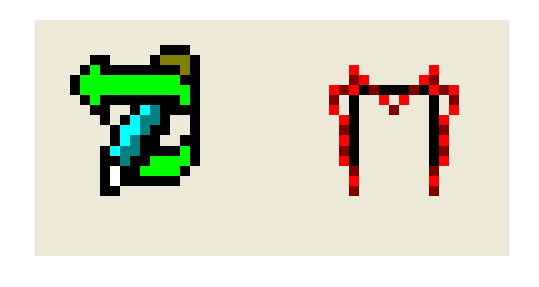

## Кнопки:

*выбор загружения, эпюры усилий в стержнях*

Последовательно выбирая загружения, можно заказывать построение эпюр N, M для рассчитанной рамы. На рис. 3.6-3.10 представлены эпюры стойки рамы последовательно для всех нагрузок.

Эпюры N, M приводятся на рис. 3.6-3.10 только для левой стойки рамы, так как в состав курсовой работы входит расчет колонны и фундамента под колонну и рама является симметричной.

Кнопкой *флаги рисования* необходимо задать значения усилий на эпюрах N и M

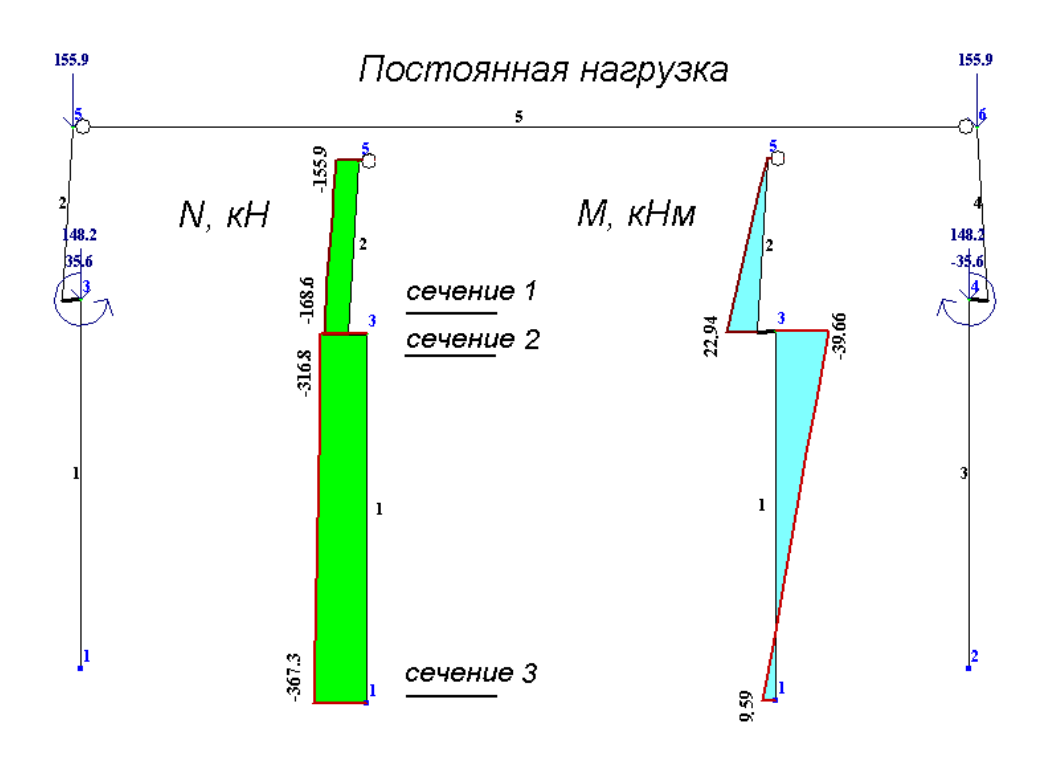

Рис. 3.6. Результаты расчета рамы, приведенные для левой стойки рамы (эпюры N и М) от постоянной нагрузки

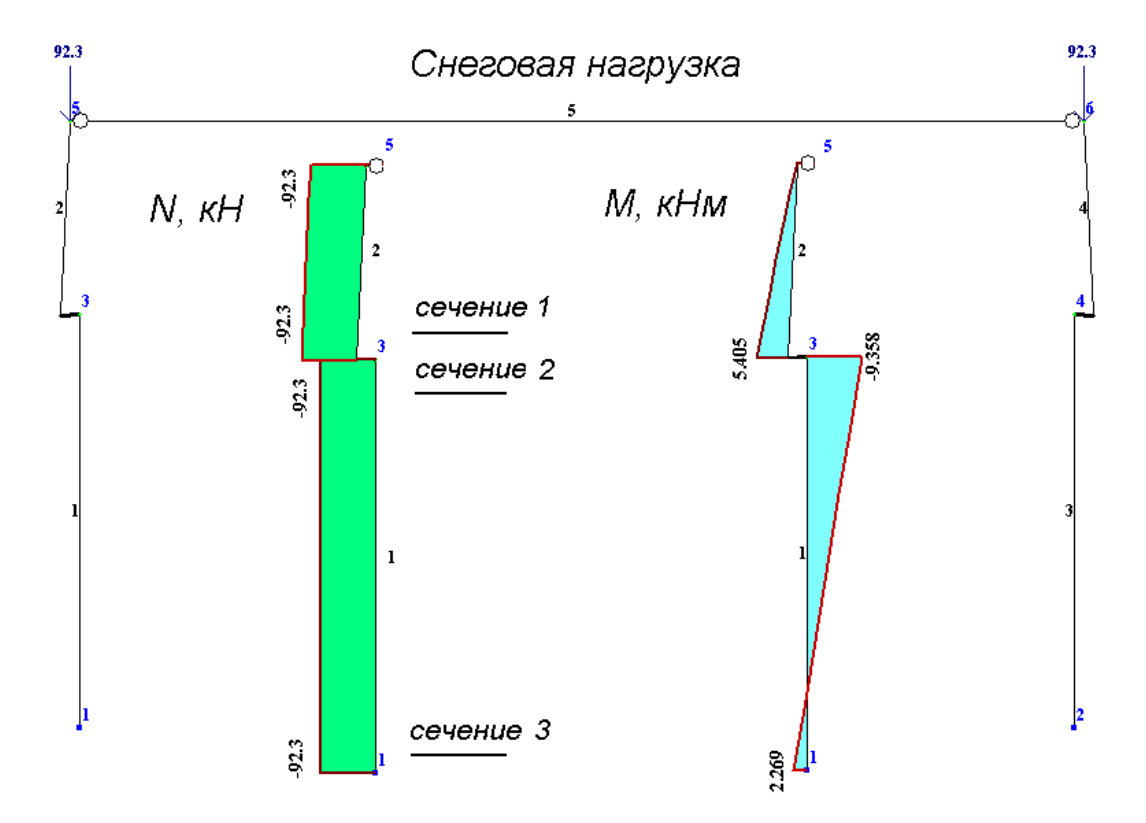

Рис. 3.7. Результаты расчета рамы, приведенные для левой стойки рамы(эпюры N и М) от снеговой нагрузки

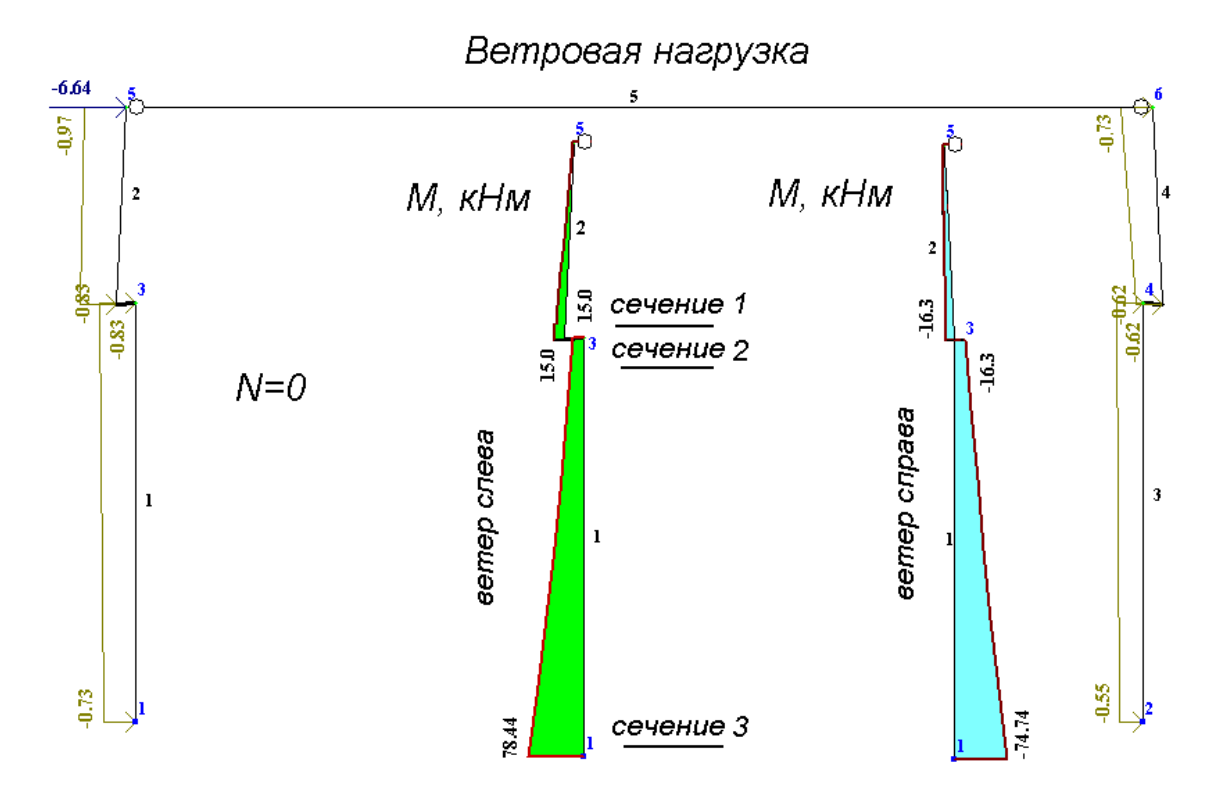

Рис. 3.8. Результаты расчета рамы, приведенные для левой стойки рамы (эпюры М) от ветровой нагрузки

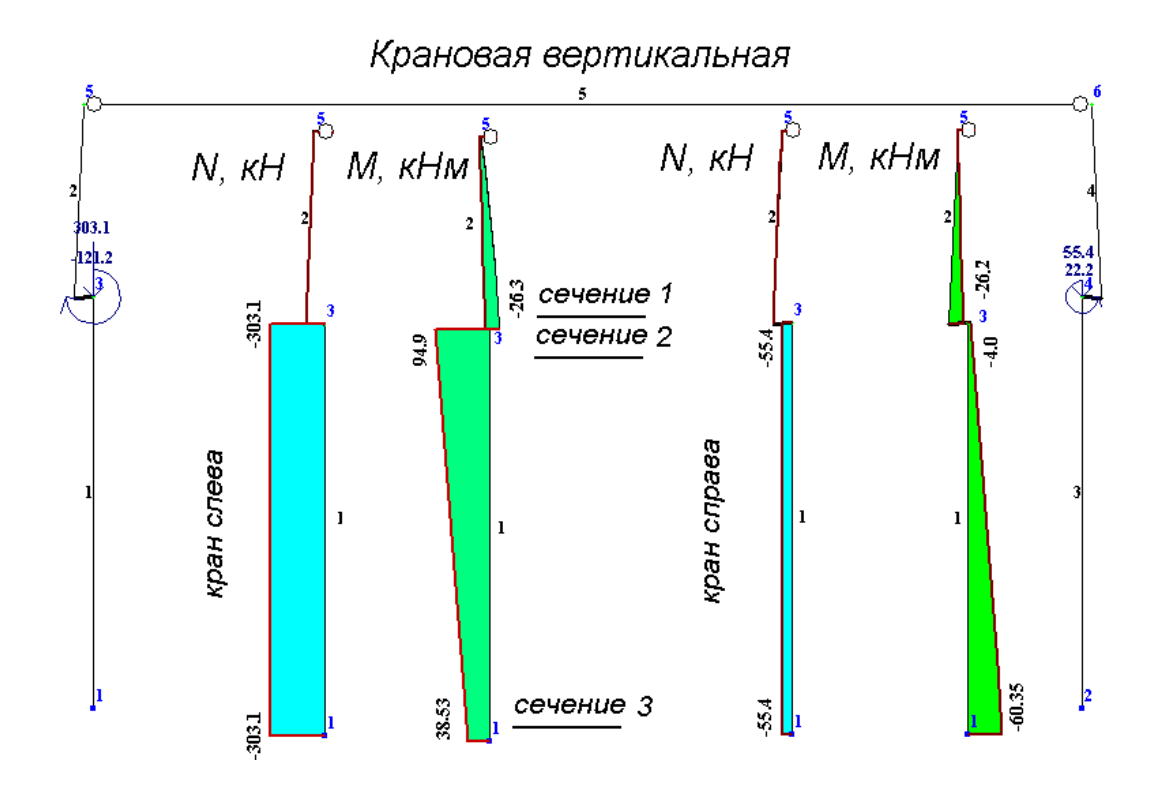

Рис. 3.9. Результаты расчета рамы, приведенные для левой стойки рамы (эпюры N и М) от вертикальной крановой нагрузки

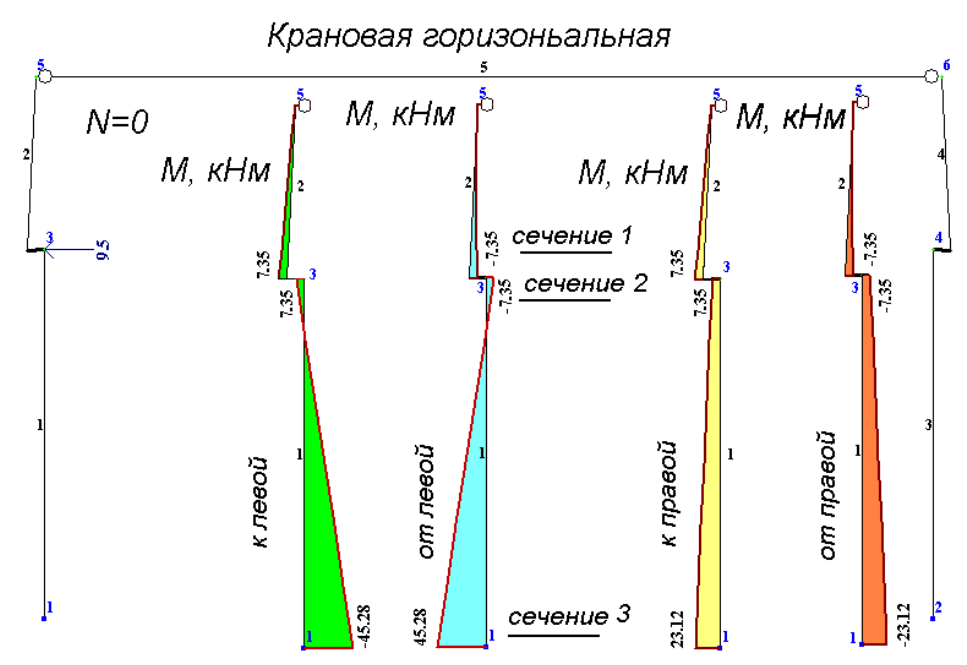

Рис. 3.10. Результаты расчета рамы, приведенные для левой стойки рамы (эпюры М) от горизонтальной крановой нагрузки

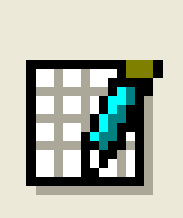

Кнопка: *интерактивные таблицы*.

*Интерактивные таблицы усилия (стержни) таблицу на экран для выбранных элементов для всех загружений*. В появившейся в диалоговом окне таблице удалить лишние столбцы (после выделения *редактировать удалить отмеченное*) и переслать в отчет (*файл* ⇒ *в отчет*)

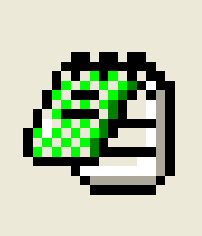

#### Кнопка*: отчет*

В диалоговом окне уже располагается переданная туда таблица усилий. Таблицу можно просмотреть, вывести на печать или сохранить в Excel , затем копировать для размещения в текстовом файле (см. таб.3.3)

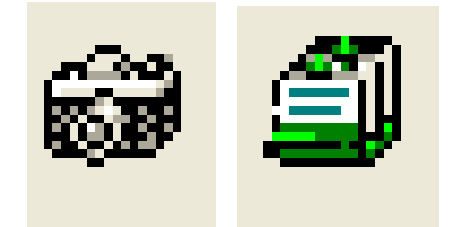

Кнопки: *копировать для документатора, документатор*

Нажатие кнопки документатор приводит к открытию четвертого экрана графического редактора ЛИРА-ВИЗОР – экрана документатора*.*

Экран документатора позволяет:

- открывать листы для последующего размещения на них результатов расчета (*редактировать ввести новый лист*);
- размещать на листе скопированную для документатора информацию (*редактировать разместить копию*). Копию можно двигать по листу, уменьшать или увеличивать ее размеры.

Кроме того, экран документатора позволяет выполнять следующие действия: заполнять или убирать штамп, на листах размещать текст *(редактировать*   $\Rightarrow$  *текст*), сохранять и выводить на печать созданные в графическом редакторе листы.

Рисунки 3.6-3.10 с результатами статического расчета рамы выполнялись следующим образом: информация на экране (программа ЛИР-ВИЗОР) копировалась кнопкой клавиатуры Prt Scr, открывалась в программе Pant и компоновалась для помещения в текстовый файл.

 **Таблица 3.3**

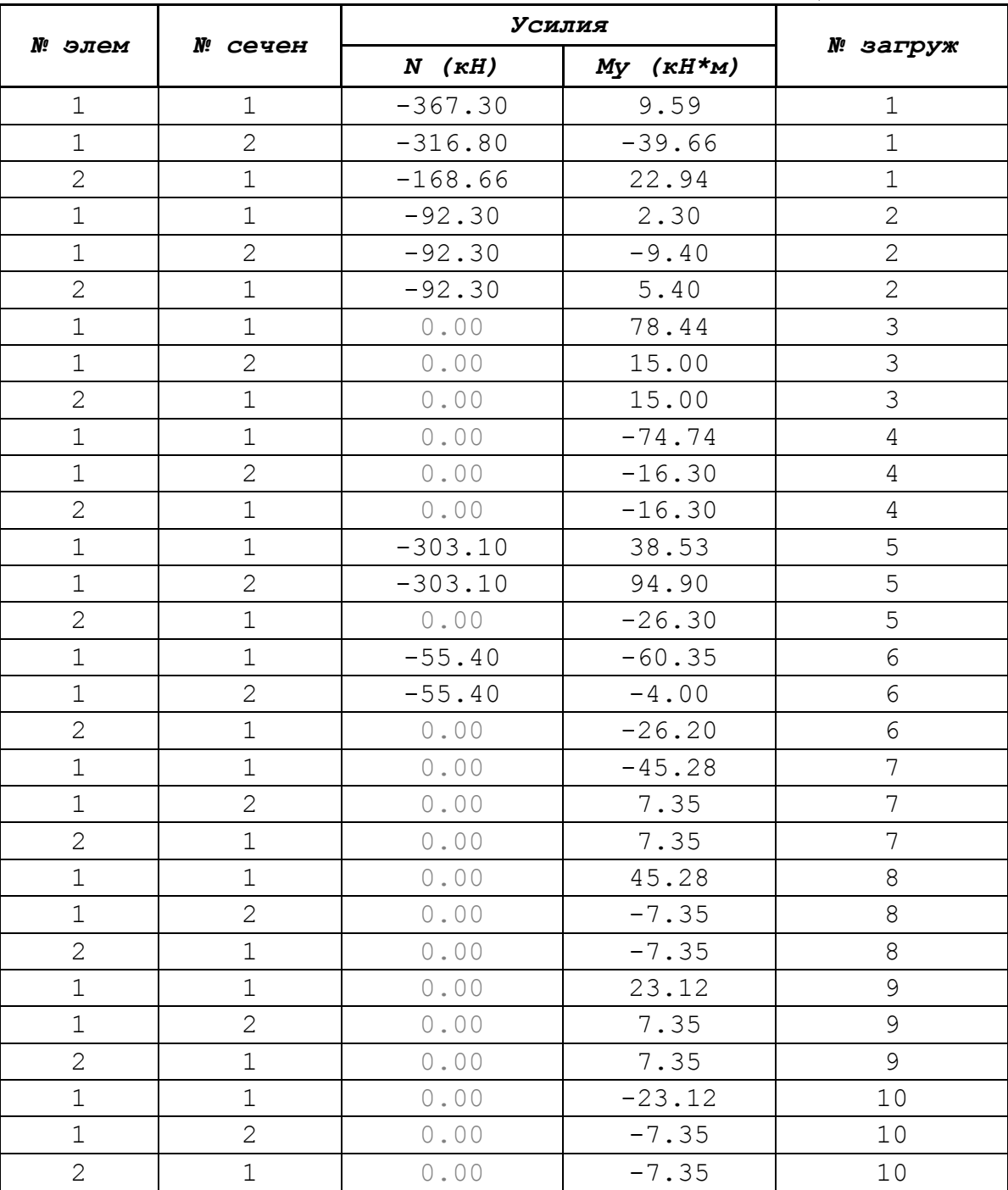

Таблица 3.3 составлена по результатам расчета рамы в программе ЛИР-ВИЗОР. Рама включает в себя элементы 1-6, которые в свою очередь имеют два

27

сечения. Например, для элемента 1 первое сечение расположено у узла 1, второе – у узла 3. На рис. 3.6-3.10 эпюры N, М приведены для элементов 1 и 2. Именно эти элементы составляют левую колонну поперечной рамы здания. При проведении расчета будут рассматриваться сечения колонны 1-3 (см. рис. 3.6-3.10). Поэтому составляется таблица 3.4 с усилиями в сечениях колонны 1-3. Так как в сечениях колонны имеют место только сжимающие усилия знак «-» перед усилием N не ставится.

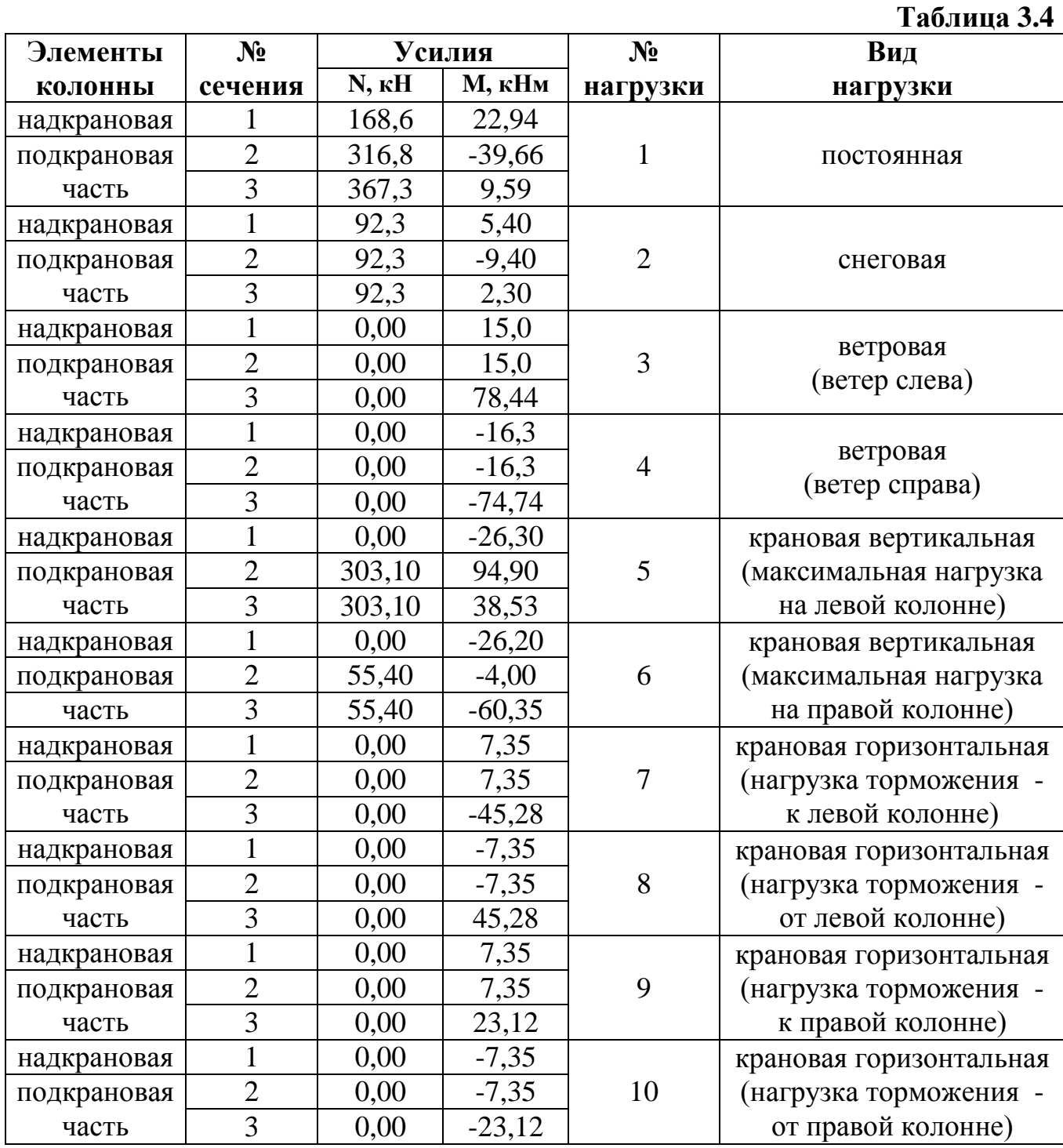

## **4. Составление таблицы РСУ (расчетное сочетание усилий)**

После выполнения статического расчета поперечной рамы здания составляется таблица РСУ (таб. 4.1). При составлении таблицы 4.1 в нее переносятся данные из таблицы 3.4: расчетные усилий М и N в сечениях 1-3 последовательно для всех нагрузок.

Целью составления РСУ является вычисление  $M_{\text{max}}$ ,  $M_{\text{min}}$ ,  $N_{\text{max}}$ , которые могли оказаться скрытыми при расчете поперечной рамы здания с одновременно приложенными нагрузками. Расчетное сочетание усилий включает в себя постоянную и одну или несколько временных нагрузок. Следует отметить, что временные нагрузки могут быть взаимоисключающими (например, ветер справа и ветер слева) и сопутствующими (крановая горизонтальная сопутствует крановой вертикальной и не может без нее быть учтена в РСУ). При включении в РСУ двух и более временных нагрузок значения усилий умножаются на понижающий коэффициент (k=0,9).

 Программа ЛИР-ВИЗОР позволяет вычислять расчетные сочетания усилий (*нагрузки РСУ расчет РСУ*), предварительно выполнив генерацию таблицы РСУ (*нагрузки расчет РСУгенерация таб .РСУ)*. В курсовой работе таблица РСУ в учебных целях составляется в Excel.

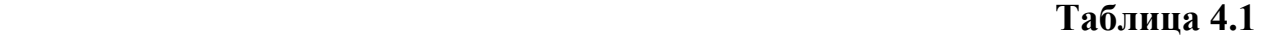

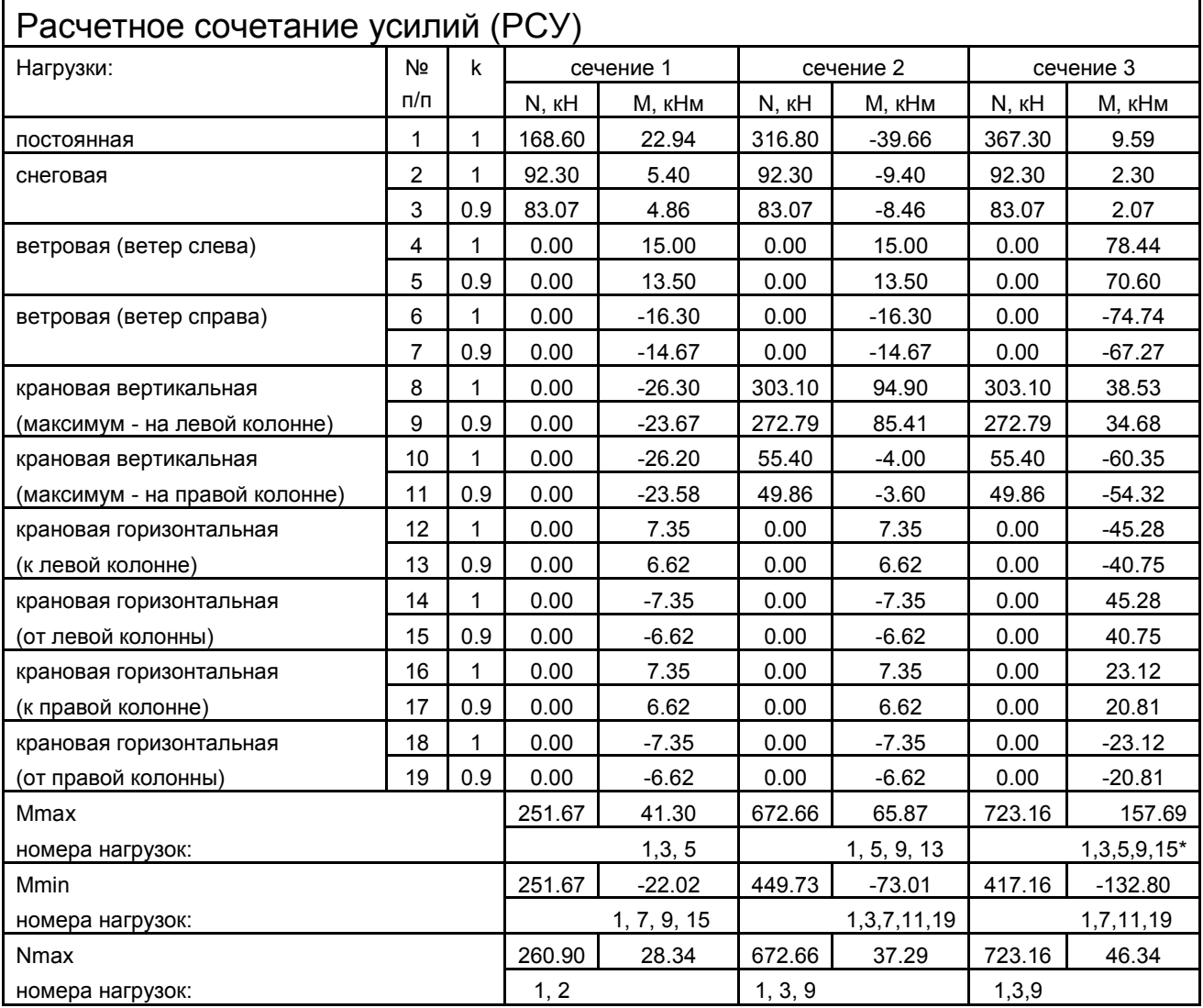

\* - поперечная сила Q= - 6,84 - 0,9  $\times$  (1,61 + 11,56 + 7,31) + 0,9  $\times$  7,84 = -18,18 кН

#### **5. Расчет колонн с консолью для установки подкрановой балки.**

#### *Общие сведения по расчету*

Исходными данными для расчета колонны являются:

- o расчетные усилия в сечениях колонны, полученные в результате статического расчета и составления таблицы РСУ;
- o размеры поперечных сечений: верхней и нижней частей колонны (назначаются предварительно);
- o классы бетона и арматуры. Принимаются классы тяжелого бетона В15...В40. Классы продольной рабочей арматуры - А400, А500

Надкрановая (верхняя) и подкрановая (нижняя) части колонны рассчитываются отдельно как внецентренно сжатые элементы с симметричным армированием. Исходными данными для расчета являются:

- продольная нагрузка N, длительная часть продольной нагрузки N<sub>1</sub>, эксцентриситет приложения продольной нагрузки  $e_0=M/N$ ,
- расчетная длина  $l_0$  ( $l_0$ =2H<sub>1</sub> для верхней часть колонны,  $l_0$ =1,5H<sub>2</sub> для нижней часть колонны),
- прочностные и деформативные характеристики бетона и арматуры.

В результате расчета определяется площадь продольной арматуры  $A_s = A_s$ . Затем по сортаменту при заданном количестве стержней устанавливается диаметр продольной рабочей арматуры рассчитываемой части колонны.

Кроме расчета колонны в плоскости поперечной рамы на действие усилий M и N, выполняется расчет из плоскости изгиба. В этом случае расчетная длина для надкрановой части колонны -  $l_0=1,5H_1$ , для подкрановой части -  $l_0=0,7H_2$ 

## *Пример расчета колонн с консолью для установки подкрановой балки*

## *Надкрановая часть колонны*

## **Исходные данные**

1). Усилия (табл.4.1, сечение 1): М<sub>max</sub>=41,3 кНм, N=251,67 кН.

2). Сечение – h=0,38 м; b=0,4 м, a=a'=0,04 м, h<sub>0</sub>=h-a=0,38-0,04=0,34 м, высота верхней (надкрановой) части колонны  $H_1=3.35$  м;

3). Класс бетона В15 (R<sub>b</sub>=8500 кН/м<sup>2</sup>, E<sub>b</sub>=24000 МПа), арматуры - А400  $(R_s=35.5x10^4 \text{ K})^{1/2}$ .  $E_s = 200000$  МПа), коэффициент приведения  $\alpha =$  $E_s/E_b=200000/24000=8,33$ , коэффициент армирования предварительно назначается  $\mu = 0.01$ 

## *Определение площади сечения продольной арматуры***:**

o эксцентриситет продольной силы:  $e_0 = M/N = 41,3/251,67 = 0,16$  м,  $\delta = e_0/h = 0,42$ ,

o расчетная длина:  $l_0=2\times H_1=2\times 3,35=6,7$  м,  $\lambda = l_0/l_0=19,7$  – минимальный процент армирования  $\mu$ <sub>s</sub>% = 0,4% (приложение, таб.П4),

o коэффициент, учитывающий влияние длительного действия нагрузки на прогиб элемента:  $\varphi_l = 1 + M_l/M$ , так как в таблице 2.4 нет усилий от длительных нагрузок, отношение  $M/M$  принимается 0,7 ( $\varphi$ =1,7),

o жесткость:

$$
D_1 = E_b b h_0^3 \left[ \frac{0.0125}{\varphi_l (0.3 + \delta_e)} + 0.175 \mu \alpha (\frac{h_0 - a'}{h})^2 \right] =
$$
  
24000000 × 0.4 × 0.34<sup>3</sup> [  $\frac{0.0125}{1.7 \times (0.3 + 0.42)} + 0.175 \times 0.01 \times 8.33 \times (\frac{0.34 - 0.04}{0.38})^2$  ] = 7244.5 $\kappa$  *HM*<sup>2</sup>,  
o ychob has *npuru*чес $\kappa$  *an can*:  $N_{cr} = \frac{\pi^2 D}{l_0^2} = \frac{3.14^2 \times 7244.5}{6.7^2} = 1591.2 \kappa H,$ 

о коэффициент, учитывающий противба элемента и корректировка моментов:  
\n
$$
\eta_h = \frac{1}{1 - \frac{N}{N_{cr}}} = \frac{1}{1 - \frac{251,67}{1591,2}} = \frac{1}{0,84} = 1,19, \text{ M=1,19×41,3 kHm=49,15 kHm,}
$$

о коэффициенты для вычисления плонцади сечения арматуры:  

$$
\alpha_n = \frac{N}{R_b bh_0} = \frac{251,67}{8500 \times 0,4 \times 0,34} = 0,22,
$$

$$
\alpha_{m1} = \frac{M + N \frac{h_0 - a^2}{2}}{R_b b h_0^2} = \frac{49,15 + 251,67 \times 0,15}{8500 \times 0,4 \times 0,34^2} = \frac{86,9}{393,04} = 0,22,
$$
  
\delta = a'/h\_0 = 0,04/0,34=0,12  
\n
$$
\xi_R = \frac{0,8}{1 + \frac{R_s}{700}} = 0,531 > \alpha_n
$$
- yCJOBME QJJH BH BH500pa OJHOH M3 JBYX \n
$$
\psi_{R1} = \frac{0,8}{1 + \frac{R_s}{700}} = 0,531 > \alpha_n
$$
- yCJOBME QJJHOH \n
$$
\psi_{R2} = \frac{0,8}{1 + \frac{R_s}{700}} = 0,531 > \alpha_n
$$
- yCJOBME \n
$$
\psi_{R3} = \frac{0,8}{1 + \frac{R_s}{700}} = 0,531 > \frac{1}{1 + \frac{R_s}{700}} = 0,531 > \frac{1}{1
$$

площади сечения арматуры,

o площадь сечения арматуры (симметричной):

$$
A_s = A_s = \frac{R_b bh_0}{R_s} \times \frac{\alpha_{m1} - \alpha_n (1 - \frac{\alpha_n}{2})}{1 - \delta} = \frac{8500 \times 0.4 \times 0.34}{35.5 \times 10^4} \times \frac{0.22 - 0.2}{1 - 0.12} = 0.74 \times 10^{-4} \text{ m}^2 = 0.74 \text{cm}^2,
$$
  

$$
\mu = \frac{A_s + A_s}{bh_0} = \frac{0.74 \times 2}{40 \times 34} = \frac{1.48}{1360} = 0.001; \mu\% = 0.11\%, <0.4\%
$$

Площадь сечения продольной арматуры верхней части колонны из условия обеспечения минимального процента армирования составляет 40х34х0,004=5,44  $\text{cm}^2 (4 \varnothing) 14 \text{ A} 400), \text{площадь арматуры} -6, 16 \text{ cm}^2.$ 

Если  $\alpha_n$  $\leq$ <sub>R</sub>, то для определения площади сечения продольной арматуры используется следующий алгоритм:

$$
\xi_1 = \frac{\alpha_n + \xi_R}{2}, \text{ (при } \xi_1 > 1, \xi_1 \text{ mpuhumacres pabh b M 1),}
$$
\n
$$
\alpha_s = \frac{\alpha_{m1} - \xi_1 (1 - \frac{\xi_1}{2})}{1 - \delta},
$$
\n
$$
\xi = \frac{\alpha_n (1 - \xi_R) + 2\alpha_s \xi_R}{1 - \xi_R + 2\alpha_s},
$$
\n
$$
A_s = A_s' = \frac{R_b b h_0}{R_s} \times \frac{\alpha_{m1} - \xi (1 - \frac{\xi_1}{2})}{1 - \delta}.
$$

При расчете верхней части колонны из плоскости изгиба, продольное сжимающее усилие N=251,67 кН, площадь продольной арматуры  $A_{s,tot} = 6,16$  см<sup>2</sup>, R<sub>sc</sub>= =365000 кН/м<sup>2</sup>, расчетная длина - l<sub>0</sub>=1,5×3,35=5,03 м; гибкость -

 $\lambda = 5.03/0.4 = 12.58 < 20$ , коэффициент продольного изгиба ф=0.94 ((приложение, таб. $\Pi$ 5).

Несущая способность центрально сжатой колонны:  $N_{ult} = \varphi(R_{b}A+R_{sc}A_{s,tot})=0.94(8500\times0.4\times0.38+365000\times0.000616)=1516,8>262 \text{ }\text{KH}$ , to есть прочность верхней части колонны из плоскости обеспечена

#### *Подкрановая часть колонны*

#### **Исходные данные**

1). Усилия (табл.4.1, сечение 3): М<sub>max</sub>=157,69 кНм, N=723,16 кН.

2). Сечение – h=0,7 м; b=0,4 м, a=a'=0,04 м, h<sub>0</sub>=h-a=0,7-0,04=0,66 м, высота нижней (подкрановой) части колонны  $H_2 = 7.2$  м;

3). Класс бетона В15 (R<sub>b</sub>=8500 кН/м<sup>2</sup>, E<sub>b</sub>=24000 МПа), арматуры - А400  $(R_s=35.5x10^4 \text{ K})^{1/2}$ .  $E_s = 200000$  МПа), коэффициент приведения  $\alpha =$  $E_s/E_b=200000/24000=8,33$ , коэффициент армирования предварительно назначается  $\mu = 0.01$ 

#### *Определение площади сечения продольной арматуры***:**

 $\circ$  эксцентриситет продольной силы: e<sub>0</sub>=M/N=157,69/723,16=0,22 м,  $\delta_e = e_0/h = 0,22/0,7=0,31,$ 

о расчетная длина:  $l_0=1,5\times H_1=1,5\times 7,2=10,8$  м,  $\lambda = l_0/l_0=10,8/0,66=16,6$  – минимальный процент армирования  $\mu$ <sub>s</sub>% = 0,4%,

o коэффициент, учитывающий влияние длительного действия нагрузки на прогиб элемента:  $\varphi_l = 1 + M_l/M$ , так как в таблице 2.4 нет усилий от длительных нагрузок, отношение  $M/M$  принимается 0,7 ( $\varphi$  $=1.7$ ),

o жесткость:

$$
D_1 = E_b bh_0^3 \left[ \frac{0.0125}{\varphi_l (0.3 + \delta_e)} + 0.175 \mu \alpha (\frac{h_0 - a'}{h})^2 \right] =
$$
  
24000000 × 0.4 × 0.66<sup>3</sup>  $\left[ \frac{0.0125}{1.7 \times (0.3 + 0.31)} + 0.175 \times 0.01 \times 8.33 \times (\frac{0.66 - 0.04}{0.7})^2 \right] = 64570.6 \kappa H m^2,$   
0  
YCIOBHAA KputruчeckaA CMA:  $N_{cr} = \frac{\pi^2 D}{l_0^2} = \frac{3.14^2 \times 64570.6}{10.8^2} = 5458.2 \kappa H,$ 

o коэффициент, учитывающий прогиба элемента и корректировка моментов: 1,15 0,87 1 5458,2  $1-\frac{723,16}{ }$ 1 1  $\frac{1}{1}$  =  $\frac{1}{1}$  =  $\frac{1}{1}$  =  $\frac{1}{1}$  = Ξ = Ξ  $h =$ *cr N*  $\eta_h = \frac{1}{N} = \frac{1}{723.16} = \frac{1}{0.87} = 1.15$ , M=1,15×157,69 кHM=181,3 кHM,

o коэффициенты для вычисления площади сечения арматуры: 0,32, 2244 723,16  $8500 \times 0,4 \times 0,66$ 723,16  $\mathbf{0}$  $=\frac{723,10}{2244}$  $\times 0.4 \times$  $=\frac{N}{R+1}$  = *R bh N b*  $\alpha_n = \frac{N}{R_1 h} = \frac{723,10}{9500 \times 0.4 \times 0.66} = \frac{723,10}{2244} = 0,32,$ 

$$
\alpha_{m1} = \frac{M + N \frac{h_0 - a^2}{2}}{R_b b h_0^2} = \frac{181,3 + 726,16 \times 0,31}{8500 \times 0,4 \times 0,66^2} = \frac{406,4}{1481} = 0,274,
$$

 $\delta$ =a'/h<sub>0</sub>=0,04/0,66=0,06  $\xi_R = \frac{0.66}{R_s} = 0.531 > \alpha_n$  $^{\mathrm{+}}$  $=\frac{0.05}{R}$  = 0,531 700 1  $\frac{0.8}{R}$  = 0.531 >  $\alpha_n$ - условие выбора алгоритма определения площади сечения

арматуры,

o площадь сечения арматуры (симметричной):

$$
A_s = A_s = \frac{R_b bh_0}{R_s} \times \frac{\alpha_{m1} - \alpha_n (1 - \frac{\alpha_n}{2})}{1 - \delta} = \frac{8500 \times 0.4 \times 0.66}{35.5 \times 10^4} \times \frac{0.274 - 0.269}{1 - 0.06} = \frac{2244}{35.5 \times 10^4} \times \frac{0.005}{0.94} = 0.34 \times 10^{-4} \text{ m}^2 = 0.34 \text{cm}^2,
$$
  

$$
\mu = \frac{A_s + A_s}{bh_0} = \frac{0.34 \times 2}{40 \times 66} = \frac{0.68}{2640} = 0.0002; \mu\% = 0.02\%, < 0.4\%
$$

Площадь сечения продольной арматуры верхней части колонны из условия обеспечения минимального процента армирования составляет 40х66х0,004=10,56  $\text{cm}^2$  (4 $\varnothing$ 20 А400), площадь арматуры – 12,56 см<sup>2</sup>. Арматурные стержни подбираются по таблице П4 *приложения*.

#### *Расчет консоли*

Исходные данные:

1). Усилия:  $Q=(G_{n.6}+D_{max} )=303,1+36,6=339,7 \text{ }\text{rH}, \text{ } M=Q\times c=339,7\times 0,25=87,9$ кНм (при определении плеча момента М рассматривалось с некоторым запасом

расстояние от внутренней грани колонны до внутренней грани пластины закладной детали для крепления подкрановой балки к колонне с=750+200-700=250 мм)

2). Сечение – h=0,6+0,38=0,98 м; b=0,4 м, а =0,03 м, h<sub>0</sub>=h-a=0,98-0,03=0,95 м,

3). Класс бетона В15 (R<sub>b</sub>=8500 кH/м<sup>2</sup>, R<sub>bt</sub>=750 кH/м<sup>2</sup>, E<sub>b</sub>=24000 МПа), арматуры – А400 (R<sub>s</sub>=35,5х10<sup>4</sup> кН/м<sup>2</sup>, E<sub>s</sub>=200000 МПа).

Требуемая площадь сечения продольной арматуры консоли:

$$
A_0 = \frac{M}{R_b b h_0^2} = \frac{87.9}{8500 \times 0.4 \times 0.95^2} = 0.03 \rhd \eta = 0.985 \text{ (Ta6. \text{II3} \text{ приложения)},
$$
  

$$
A_s = \frac{M}{\eta R_s h_0} = \frac{87.9}{0.985 \times 35.5 \times 10^4 \times 0.95} = 2.65 \times 10^{-4} \text{ m}^2 = 2.65 \text{ cm}^2
$$

Верхняя продольная арматура консоли - 2 $\varnothing$ 14 А400. Арматурные стержни подбираются по таблице П4 *приложения*.

Проверка консоли на действие поперечной силы Q: =1106,7кH < 339,7кH,  $Q \le 0.8 \varphi_{w2} R_b b l_b \sin \Theta = 0.8 \times 1.08 \times 8500 \times 0.4 \times 0.39 \times 0.966 =$ 

где Θ=75°,  $l_b$ =0,39 м,  $\varphi_{w_2}$  = 1+5 $\alpha \mu_{w_1}$  = 1,08;  $\mu_{w_1} = \frac{A_{sw}}{b \times S}$ *w A*  $\mu_{w_1} = \frac{A_{sw}}{b \times S}$  (хомуты, расположенные по высоте консоли, - 2 $\varnothing$ 8А240, А<sub>sw</sub>=1,01×10<sup>-4</sup> м<sup>2</sup>, шаг хомутов S<sub>w</sub>=0,125 м), коэффициент приведения  $\alpha = \frac{E_s}{R} = 8.33;$ *b s E*  $\alpha = \frac{E_s}{T} = 8,33;$  ширина консоли b=0,4 м.

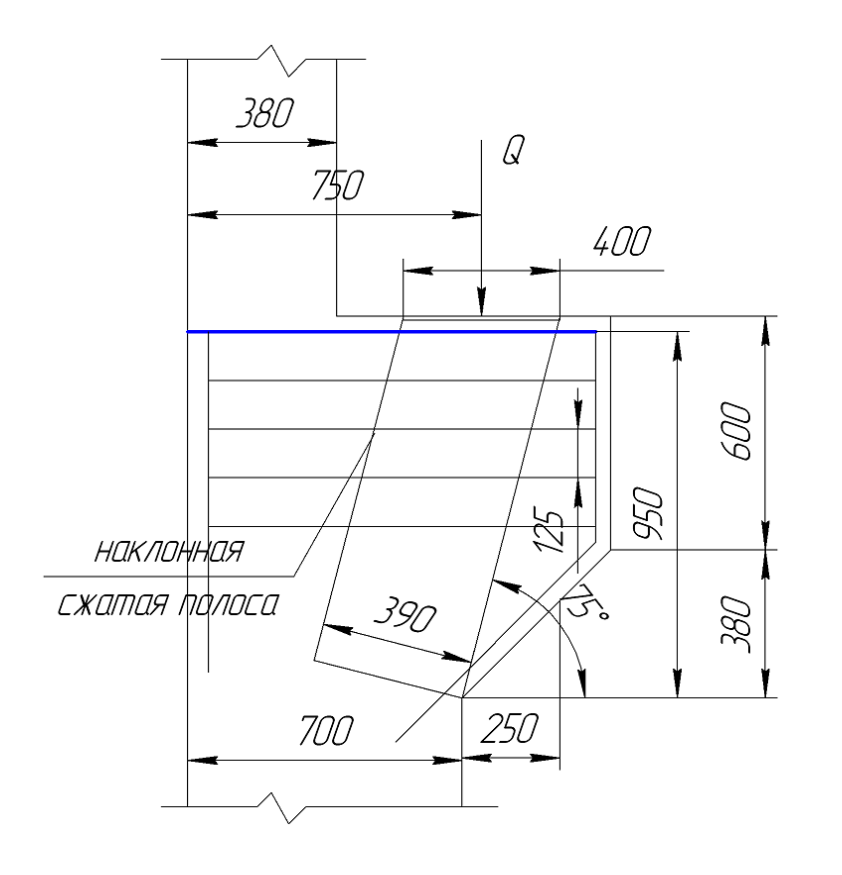

Рис. 5.1. К расчету консоли колонны

Конструирование коротких консолей:

- o если вертикальное усилие Q приложено на расстоянии *с* от заделки консоли с высотой сечения  $h$ , то при условии  $h \leq 2.5c$  консоль армируется хомутами, наклоненными под углом 45°, а при условии  $h > 2,5c$  - горизонтальными хомутами,
- $\circ$  шаг хомутов  $S_w$  назначается не более 150 мм и не более h/4.

#### **6. Расчет монолитного столбчатого фундамента под колонну.**

При выполнении расчета фундамента считается, что грунты основания не имеют пучинистых свойств. Поэтому глубина заложения фундамента не связывается с глубиной промерзания грунта. Также учитывается, что нагрузка на фундамент передается от колонны  $(M_{\text{max}}=157.69 \text{ kHz})$  м  $N=723.16 \text{ kHz}$ , Q=18,18 кH) и панелей ограждения  $(N_{naheu} = (17,8 \times 3 + 13,3) \times 1,1 \times 0,95+2 \times 1,2 \times 1,05 \times 0,95=69,7+2,4=72,1)$ кН, М=72,1 $\times$ 0,4=28,84 кНм). Направление действия нагрузок см. рис.6.1.

Исходные данные:

- o усилия: N=723,16+72,1=795,26 кН, М=157,69+28,84=186,53 кНм, Q=18,18 кН,
- $\circ$  материалы: бетон В15 (R<sub>bt</sub>=0,75 МПа), арматура класса А400,
- $\circ$  условное расчетное сопротивление грунта R<sub>0</sub>=0,25 МПа

Определение размеров подошвы фундамента

Площадь подошвы функцийндамента: 
$$
A = 1, 1 \times \frac{N^n}{R_0 - \gamma_{\nu} \times H}
$$
,

*N <sup>n</sup>=795,26/1,15=691,53 кНм*

*R0=0,20МПа*- условное расчетное сопротивление грунта;

 $\gamma_m$ =20кH/ $M^3$  – среднее значение объемного веса материала фундамента и грунта на обрезе фундамента,

*Н=1м* – предварительно назначенная высота фундамента.

$$
A = 1,1 \times \frac{691,53}{250 - 20x1} = 1,1 \times \frac{691,53}{230} = 3,3 \times 2
$$
 cropоны функци  

$$
b = \sqrt{\frac{A}{1,2}} = \sqrt{\frac{3,3}{1,2}} = 1,66 \times 2
$$
 Paзмеры подошвы функци  

$$
(a/b \approx 1,2).
$$
 Площадь подошвы функци  

$$
b = \sqrt{A} = 1,8 \times 2,1 = 3,78 \text{ m}^2, \text{ момент}
$$
 сопротивления – W=
$$
\frac{b \times a^2}{6} = \frac{1,8 \times 2,1^2}{6} = 1,32 \times 3
$$

Определение высоты фундамента

Высота фундамента назначается из условий анкеровки колонны и арматуры колонны в фундамент. Высоту фундамента составляет длина анкеровки плюс 250 мм (смотри рисунок 6.1).

Высота фундамента из условия анкеровки колонны:

$$
H_{\phi} = h_k + 250 = 700 + 250 = 950 \text{ nm} = 0.95m
$$

Высота фундамента из условия анкеровки арматуры колонны  $\varnothing$ 20 А400:

$$
H_{\phi} = I_{an} + 250 = 300 + 250 = 550
$$

$$
l_{an} = \alpha \cdot l_{0,an} \frac{A_{s,cal}}{A_{s,ef}}, \quad l_{0,an} = \frac{R_s \cdot A_s}{R_{bond} \cdot u_s}, \quad R_{bond} = \eta_1 \cdot \eta_2 \cdot R_{bt}.
$$

При определении расчетного сопротивления сцепления арматуры с бетоном  $R_{bond}$  принимаются следующие значения коэффициентов:  $\eta_1 = 2.5$  (для класса арматуры А400) и  $\eta_2=1$  (для  $\emptyset$ 20). Подставляя в формулу базовой длины анкеровки  $l_{0,an}$  значения коэффициентов  $\eta_1$ ,  $\eta_2$ , а также выражая площадь поперечного сечения арматуры и периметр арматуры через диаметр ( $A_s = \frac{n \times a}{4}$ ,  $A_s = \frac{\pi \times d^2}{4}$  $\frac{\pi \times a^{-1}}{a}$ ,  $u = \pi \times d$ ), преобразуем формулу:

$$
l_{0,an} = \frac{R_s \cdot A_s}{R_{bond} \cdot u_s} = 0.1 \times \frac{R_s}{R_{bt}} \times d = 0.1 \times \frac{355}{0.75} \times 20 = 947 \text{ mm}
$$

Длина анкеровки арматуры колонны при  $\alpha = 0.75$  (для сжатых стержней периодического профиля) и отношении площади поперечного сечения арматуры колонны требуемой по расчету и фактически установленной 0,68/12,56=0,054 составляет:

$$
l_{an} = \alpha \cdot l_{0,an} \frac{A_{s,cal}}{A_{s,ef}} = 0.75 \times 947 \times 0.054 = 29,1 \text{mm}.
$$

Вычисленную длину анкеровки арматуры необходимо сравнить с минимально допустимой: *0,3l0,an*=0,3947=285 мм, *15d*=15х20=300 мм и 200 мм.

Окончательно высота фундамента принимается -  $H_{\phi}$ =0,95 м. По высоте фундамент формируется из трех ступеней. Высота ступеней 350+300+300=950 мм. Минимальная толщина стенок неармированного стакана должна приниматься не менее 0.75 высоты верхней ступени, то есть 0.75 $\times$ 300=225 мм (см. рис.6.1).

#### Проверка прочности основания под подошвой фундамента.

Нормативное значение нагрузок на уровне подошвы фундамента:  $M<sup>n</sup>=\frac{180,33}{115}+\frac{18,18}{115}\times 0.95=162,2+15,02=177,22\kappa Hm$ 1,15 18,18 1,15  $\frac{186,53}{115} + \frac{18,18}{115} \times 0.95 = 162,2 + 15,02 = 177,22 \times H_M,$  $G<sup>n</sup>=a\times b\times H<sub>0</sub>\times \gamma_{m}\times \gamma_{n}=2,4\times1,8\times0,95\times20\times0,95=77,98 \text{ }\mathrm{KH},$  $N^n = 691.53 + 77.98 = 769.51$  kH. Максимальное значение давления под подошвой фундамента:

$$
p_{\text{max}} = \frac{N^n}{A} + \frac{M^n}{W} = \frac{759,76}{3,78} + \frac{177,22}{1,32} = 201,0 + 134,26 = 335,26 \kappa H / \kappa^2 > 1,2 \times R_0 =
$$

 $=$ 1,2×250=300 кН/м<sup>2</sup>, условие не выполняется. Требуется увеличение размеров подошвы фундамента:  $a=2,4$  м,  $b=1,8$  м. При этом изменяются A=4,32 м<sup>2</sup>,  $W=1,73$   $M^3$ ,  $G=77,98$  kH,  $N=691,53+77,98=769,51$  kH.

Максимальное значение давления под подошвой фундамента:

$$
p_{\text{max}} = \frac{N^n}{A} + \frac{M^n}{W} = \frac{769,51}{4,32} + \frac{177,22}{1,73} = 178,13 + 102,44 = 280,57\,\kappa H/\,\mu^2 < 300\,\kappa H/\,\mu^2 \quad \text{- yc.}
$$

вие выполняется.

Минимальное значение давления под подошвой фундамента:

$$
P_{\min} = \frac{N^n}{A} - \frac{M^n}{W} = 201.0 - 134.26 = 66.74 \kappa H / \mu^2 > 0 - yC \text{ловue bilio.}
$$

Определение площади рабочей арматуры.

Расчет ведется в плоской постановке: рассматривается сечение по фундаменту в плоскости рамы и в перпендикулярном плоскости рамы направлении (см. рис. 6.1).

Фундамент будет изгибаться под действием давления грунта *р.* Так как высота фундамента переменная, то расчет ведется в предположении изгиба как консоли нижней ступени (сечение 1-1), затем вместе нижней и средней ступеней (сечение 2-2) и, наконец, всего фундамента (сечение 3-3). На рис. 6.1 показаны ординаты эпюры давления грунта от расчетных нагрузок, необходимые для выполнения вычислений. Значения определены графически.

Момент в консоли определяется по формуле *М=* 2  $\frac{p\times l^2}{2}$ (нагрузка равномерно распределенная со средним значением *р* в пределах длины консоли). Длина консоли *l*, например при расчете нижней ступени, равна  $\frac{a-1}{2}$ *<sup>а</sup> <sup>а</sup>*<sup>1</sup> . Размерность *р* в формуле определения момента *М* - в кН/м, в то время как до этого *р* было определено в кН/м<sup>2</sup> . Для перехода к размерности плоской задачи: *p=pb* (сечение в плоскости рамы), *p=pа* (сечение перпендикулярное плоскости рамы)

$$
M = \frac{p \times l^2}{2} = \frac{p \times b \times (a - a_1)^2}{8} = 0.125 \times p \times (a - a_1)^2 \times b.
$$

Фундамент армируется сеткой, укладываемой с соблюдением защитного слоя 40 мм у подошвы фундамента. Для армирования фундамента диаметр арматурных стержней принимается не менее  $\varnothing$ 12. Площадь рабочей арматуры определяется по формуле алгоритма расчета изгибаемых элементов по нормальному сечению:

$$
A_s = \frac{M}{\eta \times R_s \times h_0} = \frac{M}{0.9 \times R_s \times h_0}.
$$

Рабочая высота сечения составляет *h0=h-a* (*a* принимается 0,05 м, где *а*  расстояние от середины сечения продольной рабочей арматуры до нижней грани поперечного сечения фундамента).

Краевые ординат эпюры давления грунта (расчетные нагрузки):

 $M=186,53+18,18\times0.95 = 203,8\kappa HM$ 

 $G=a\times b\times H_b\times \gamma_m\times \gamma_r=2,4\times 1,8\times 0,95\times 20\times 0,95\times 1,1=85,78 \text{ }\mathrm{KH},$  $N^n = 795,26+85,78=881,0 \text{ }\mathrm{KH}.$ 

Максимальное значение давления под подошвой фундамента:

 $p_{\text{max}} = \frac{N}{M} + \frac{M}{M} = \frac{881.0}{1.32} + \frac{203.0}{1.72} = 203.9 + 117.8 = 321.7 \kappa H/M^2$ 1,73 203,8 4,32  $\frac{881,0}{2}$  +  $\frac{203,8}{2}$  = 203.9 + 117.8 = 321.7 *kH* / *M W M A*  $\frac{N}{N}$  +  $\frac{M}{N}$  =  $\frac{881.0}{1.00}$  +  $\frac{203.8}{1.50}$  = 203.9 + 117.8 = 321.7 kH/ $\mu^2$ .

Минимальное значение давления под подошвой фундамента:

$$
P_{\min} = \frac{N}{A} - \frac{M}{W} = 203.9 - 117.8 = 86.1 \kappa H / m^2.
$$

Результаты расчета сведены в таблицу 6.1.

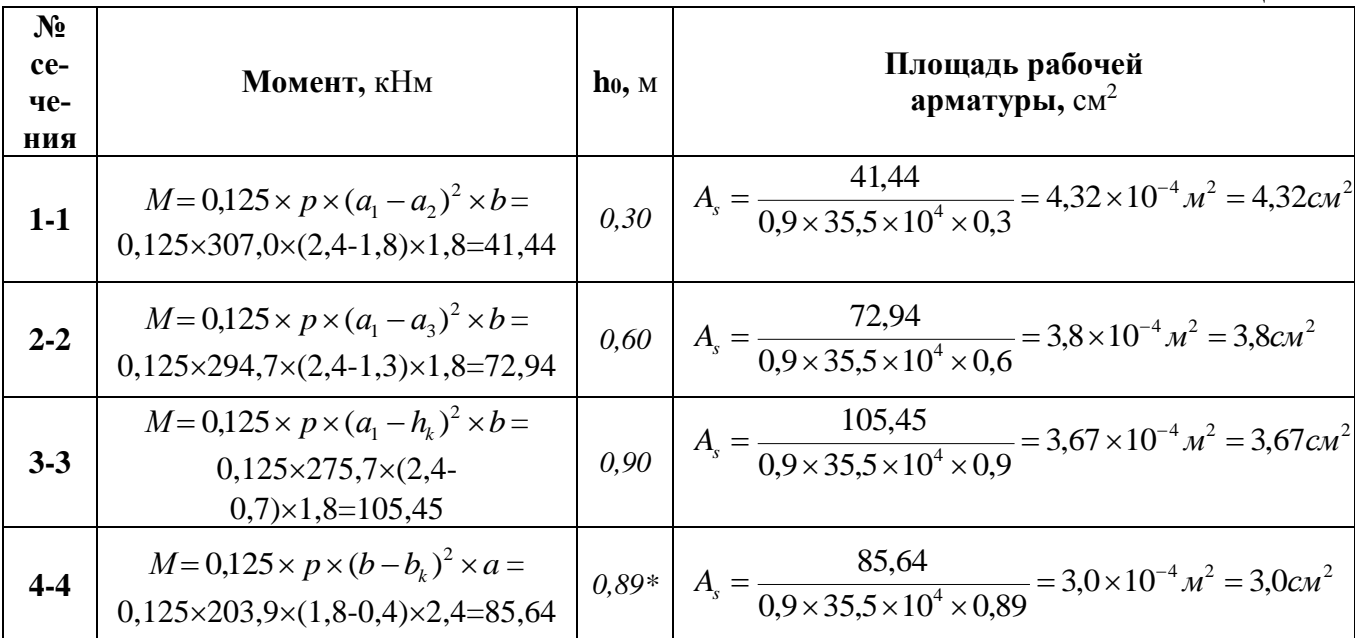

**Таблица 6.1**

\*-для верхних стержней сетки

Для сетки армирования фундамента принимаются стержни  $\varnothing$ 10А400 с шагом S=300 мм (подбор сетки смотри в разделе 7).

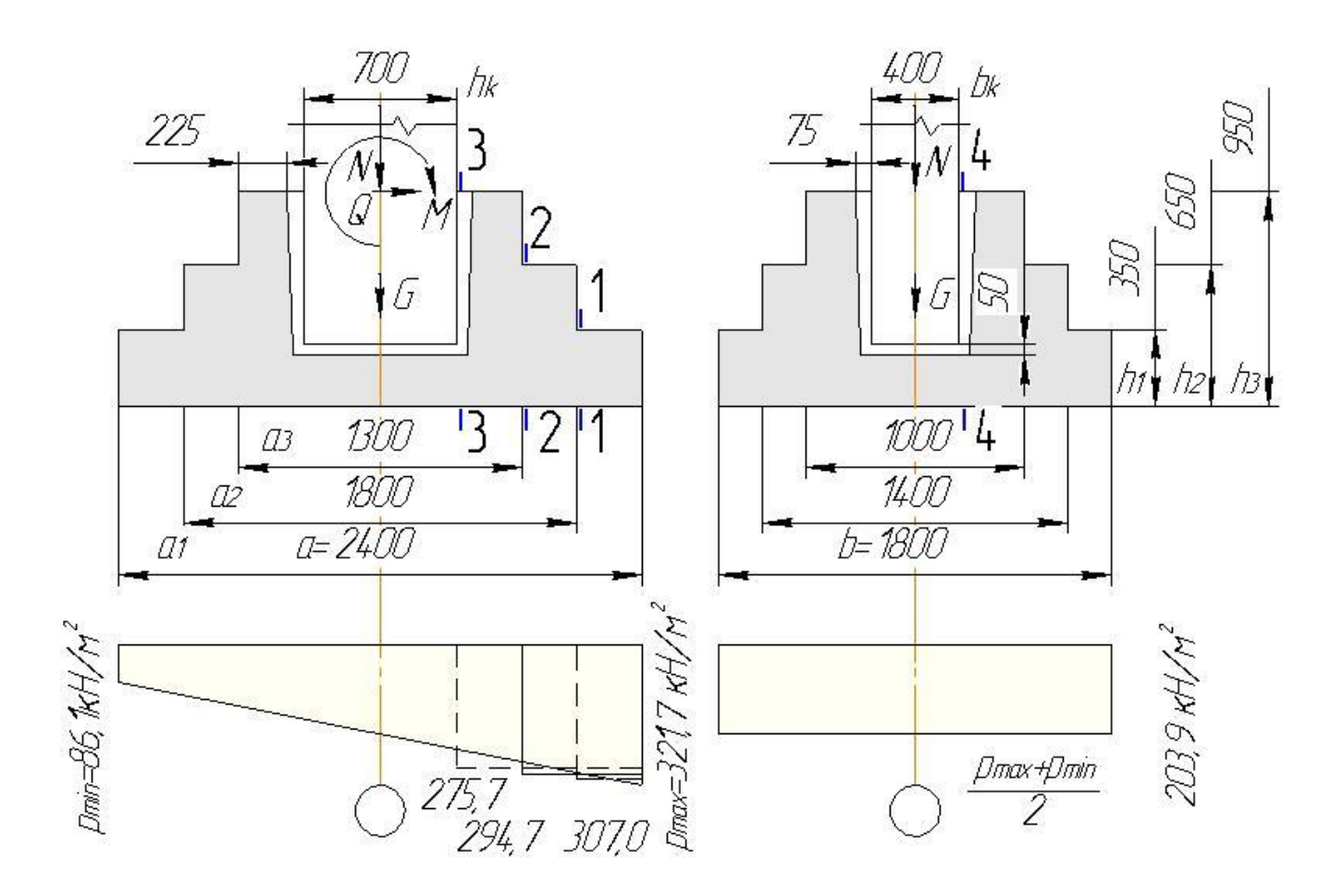

Рис. 6.1. К расчету монолитного столбчатого фундамента под колонну

## **7. Выполнение листа 2 графической части курсовой работы**

На втором листе графической части курсовой работы (чертежи, лист 2) приводятся чертежи сборной колонны и монолитного столбчатого фундамента под колонну.

При выполнении чертежей колонны закладные детали для крепления стеновых и оконных панелей (М1), а также столика-опоры верхних панелей стенового ограждения (М2) должны устанавливаться в соответствии с маркировочной схемой на листе1. Привязка низа закладной детали М4 к верхней грани консоли колонны определяется высотой подкрановой балки. Обметка низа колонны требует согласования с положением низа колонны в фундаменте.

Конструктивные требования, предъявляемые к армированию колонн [4,5], требуют:

- $\circ$  установки дополнительных продольных стержней 2 $\varnothing$ 12А400 в нижней (подкрановой) части колонны, так как высота поперечного сечения этой части колонны h>500 мм,
- o усиления оголовка колонны путем установки четырех сеток (на длине не менее  $10d=10\times14=140$  мм, расстояние между сетками 60...150 мм и не более 1/3 меньшей стороны сечения колонны 400/3=133,3 мм). Сетки устанавливаются с шагом 60 мм, первая сетка устанавливается на расстоянии 20 мм от наружной поверхности колонны,
- o с целью предотвращения выпучивания сжатой продольной арматуры установки поперечной арматуры на расстоянии 15d и не более 500 мм (для верхней части колонны  $15\times14=210$  мм, шаг поперечных стержней  $S=200$  мм; для нижней части колонны  $15\times20=300$  мм, шаг поперечных стержней S=300 мм). Диаметр стержней поперечной арматуры подбирается из условия соответствия диаметров при сварки продольных и поперечных стержней каркаса колонны (см. *приложение*, таб. П6). Диаметр стержней поперечной арматуры верхней части колонны  $\emptyset$ 4B500, нижней -  $\emptyset$ 5B500,
- o назначение толщины защитного слоя для продольной рабочей арматуры колонны не менее 20 мм и не менее d.

Подбор сетки С1 для армирования монолитного столбчатого фундамента под сборную колонну сопряжен с выполнением конструктивных требований относительно диаметра, шага и длины стержней сетки. При проведении расчета назначен класс арматуры А400 и определена площадь поперечного сечения арматуры стержней A<sub>s</sub>. Размер подошвы фундамента - 2400×1800 мм. Размеры сетки укладываемой на дно опалубки, должны быть на 20 мм меньше ее внутренних размеров, то есть составлять 178238 см. Минимальный диаметр (d) стержней, укладываемых вдоль стороны 3 м и менее, принимается 10 мм; вдоль стороны более 3 м – 12 мм. Шаг стержней (S) назначается 100, 150, 200, 250, 300 мм.

Марка сетки С1 40  $178\times238\frac{40}{1}$  $10 A400 - 300 + 100$  $\frac{10A400 - 300 + 100}{10A400 - 300 + 100}178 \times$  $-300+$ *А*  $\frac{A400-300+100}{A}$ 178×238 $\frac{40}{A}$  (в числителе – продольные стержни сетки). На длине 1780 мм укладываются 6 стержней с шагом 300 и 2 крайних стержня с шагом 100 мм, концевые участки стерней – 40 мм. Для продольных стержней сетки 8 $\varnothing$ 10А400 A $_{\rm s}$ = 6,28>4,32 см $^2$ .

1. Ксенофонтова, Т.К. Инженерные конструкции. Железобетонные и каменные конструкции [Электронный ресурс]: учебник / Т.К. Ксенофонтова, М.М. Чумичева; под общ. ред. Т.К. Ксенофонтовой. - Москва: ИНФРА-М, 2019. - 386 с. - ЭБС «Znanium.com» - Режим доступа: [https://new.znanium.com/document?id=344875.](https://new.znanium.com/document?id=344875)

2. Яковлева, М.В. Восстановление и усиление железобетонных и каменных конструкций [Электронный ресурс]: учебно-методическое пособие / М.В. Яковлева, О.Н. Коткова, B.C. Широков. - Москва: ФОРУМ: ИНФРА-М, 2019. – 191 с. - ЭБС «Znanium.com» - Режим доступа: <https://new.znanium.com/catalog/document?id=340857>

3. **\*\***Дружинина, О.Э. Возведение зданий и сооружений с применением монолитного бетона и железобетона [Электронный ресурс]: учебное пособие / О.Э. Дружинина, Н.Е. Муштаева. - М.: КУРС: Инфра-М, 2013 - 128с. - ЭБС «Znanium.com» - Режим доступа: [http://znanium.com/catalog.php?bookinfo=371362.](http://znanium.com/catalog.php?bookinfo=371362)

4. . Кузнецов, В.С. Железобетонные и каменные конструкции многоэтажных зданий [Электронный ресурс]: учебное пособие / Кузнецов В.С., Шапошникова Ю.А. - М.: Московский государственный строительный университет, Ай Пи Эр Медиа, ЭБС АСВ, 2016. - 152 c. - ЭБС «IPRbooks» - Режим доступа: [http://www.iprbookshop.ru/46045.html.](http://www.iprbookshop.ru/46045.html)

5. Кузнецов, В.С. Железобетонные и каменные конструкции [Электронный ресурс]: учебное издание / Кузнецов В.С. - М.: АСВ, 2015. – 368 с. - ЭБС «Консультант студента» - Режим доступа: [http://www.studentlibrary.ru/book/ISBN9785432300836.html.](http://www.studentlibrary.ru/book/ISBN9785432300836.html)

6. Железобетонные и каменные конструкции сейсмостойких зданий и сооружений [Электронный ресурс]: учебное пособие / В.С. Плевков и др.; под ред. В.С. Плевкова. - М.: АСВ, 2012. - 290 с. - ЭБС «Консультант студента» - Режим доступа: <http://www.studentlibrary.ru/book/ISBN9785930937206.html> .

7. Кузнецов, В.С. Железобетонные и каменные конструкции (Основы сопротивления железобетона. Практическое проектирование. Примеры расчета) [Электронный ресурс]: учебное пособие / В.С. Кузнецов. - М.: АСВ, 2014. - 304 с. - ЭБС «Консультант студента» - Режим доступа:<http://www.studentlibrary.ru/book/ISBN9785930938982.html>

8. Строительство, реконструкция, капитальный ремонт объектов капитального строительства. Нормативные документы на строительные конструкции и изделия. Железобетонные и бетонные конструкции [Электронный ресурс]: сборник нормативных актов и документов / [сост. Ю.В. Хлистун]. - Саратов: Ай Пи Эр Медиа, 2015. - 522 c. - ЭБС «IPRbooks» - Режим доступа: <http://www.iprbookshop.ru/30247.html>

9. Строительство, реконструкция, капитальный ремонт объектов капитального строительства. Нормативные документы на строительные конструкции и изделия. Каменные и армокаменные конструкции [Электронный ресурс]: сборник нормативных актов и документов / [сост. Ю.В. Хлистун]. - Саратов: Ай Пи Эр Медиа, 2015. - 240 c. - ЭБС «IPRbooks» - Режим доступа: <http://www.iprbookshop.ru/30246.html>

# **Таблица П1**

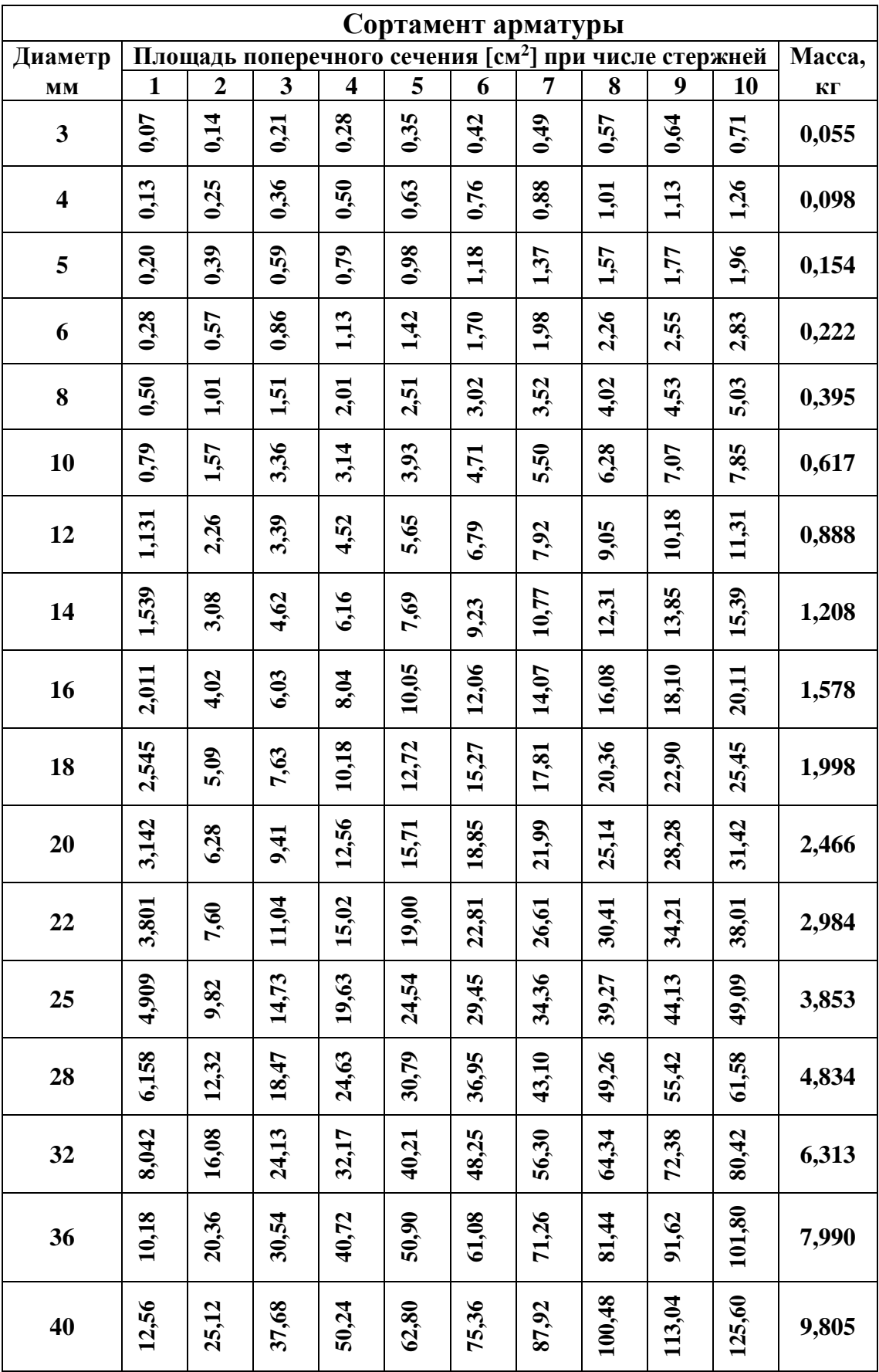

## **Таблица П2**

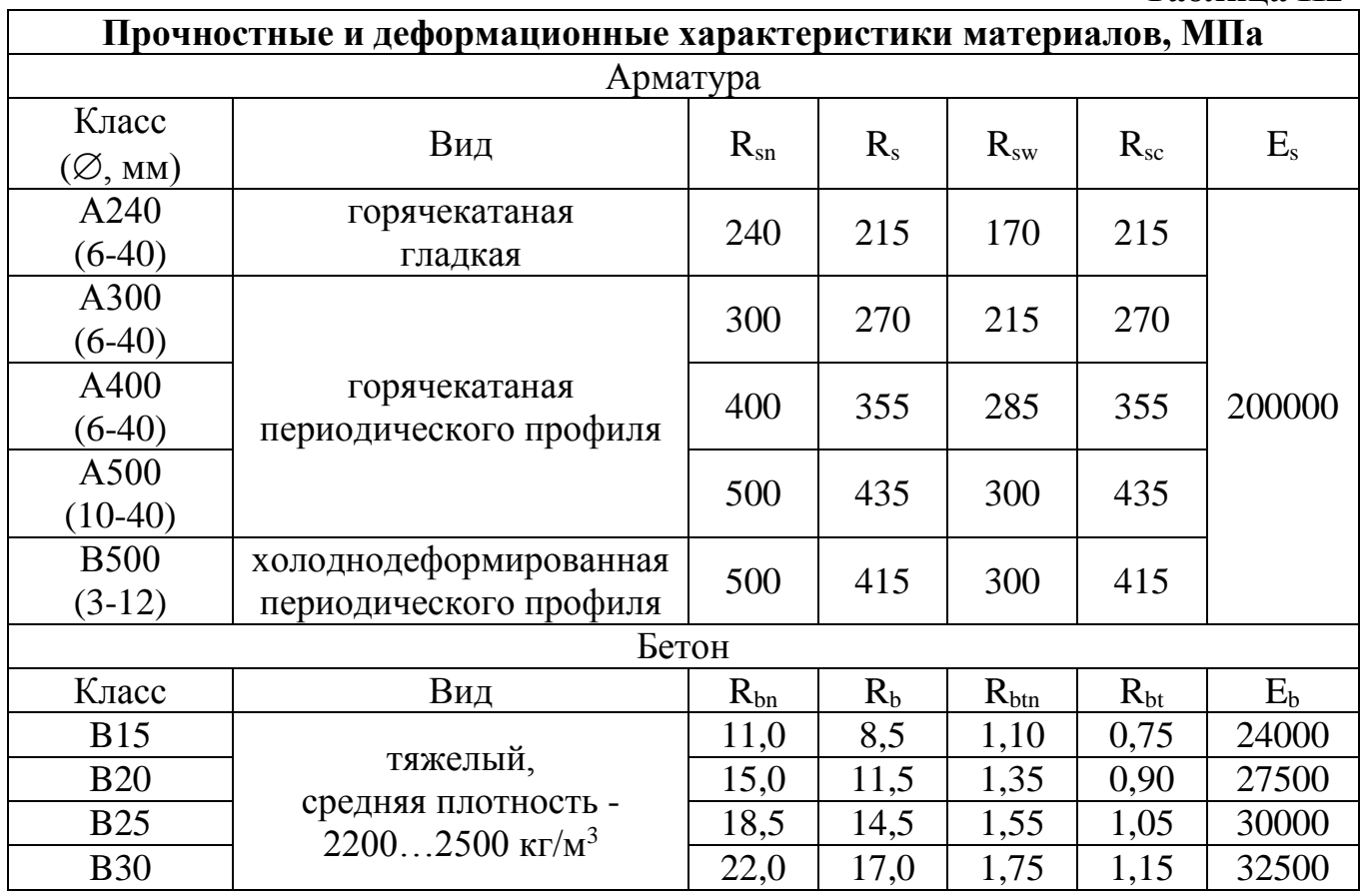

# **Таблица П3**

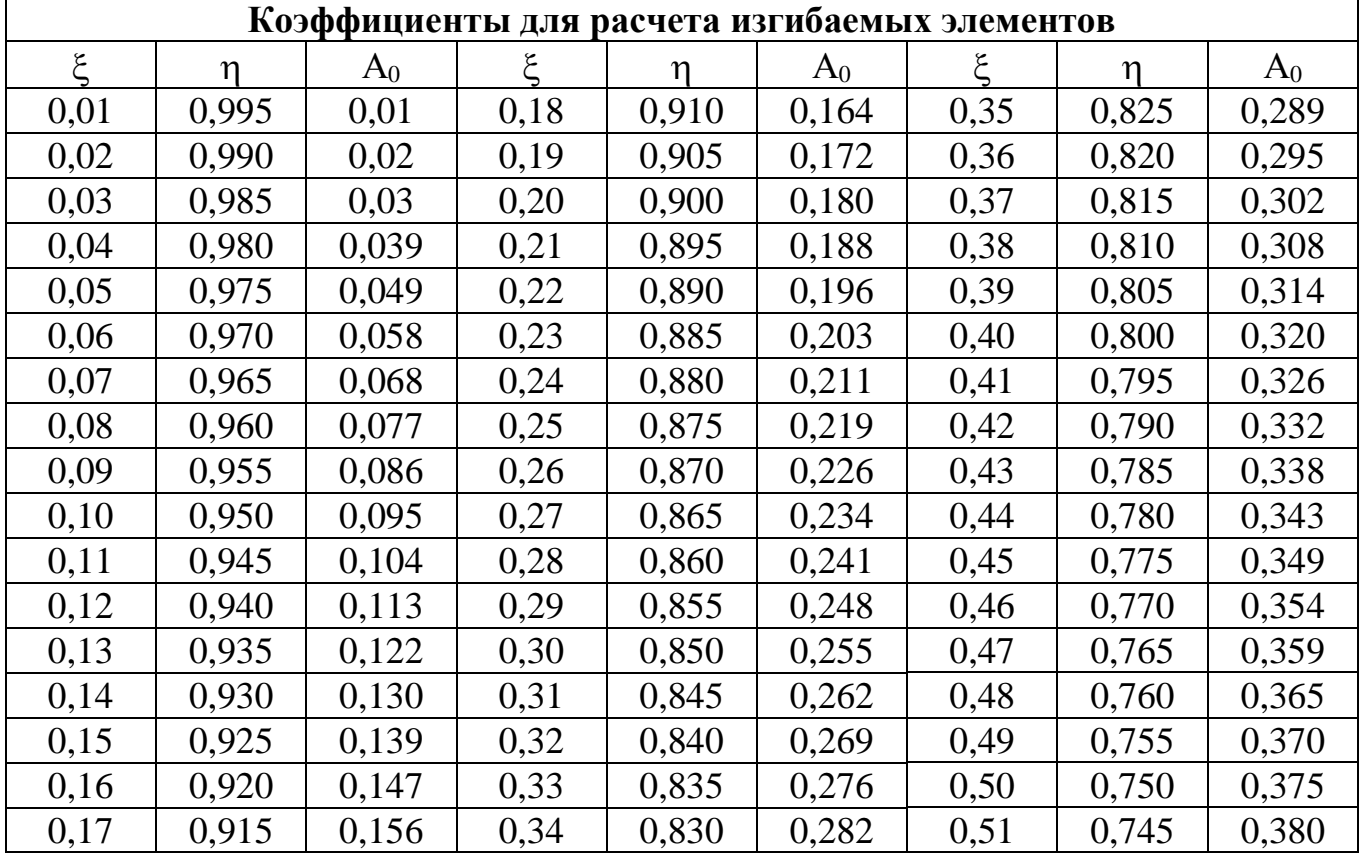

# **Таблица П4**

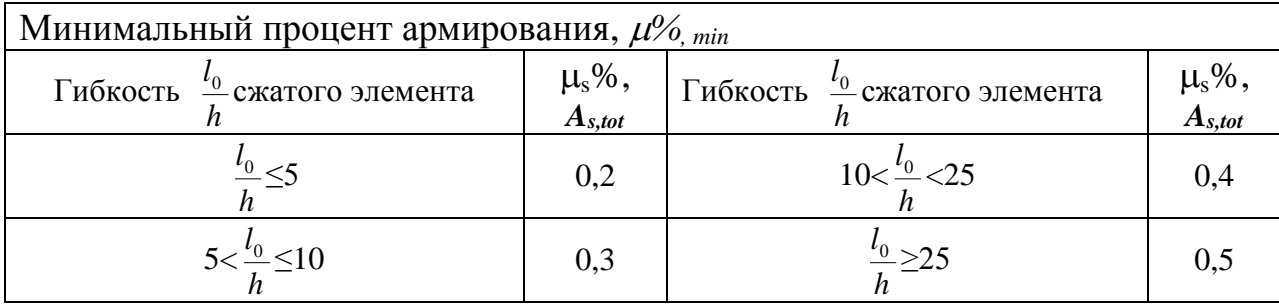

# **Таблица П5**

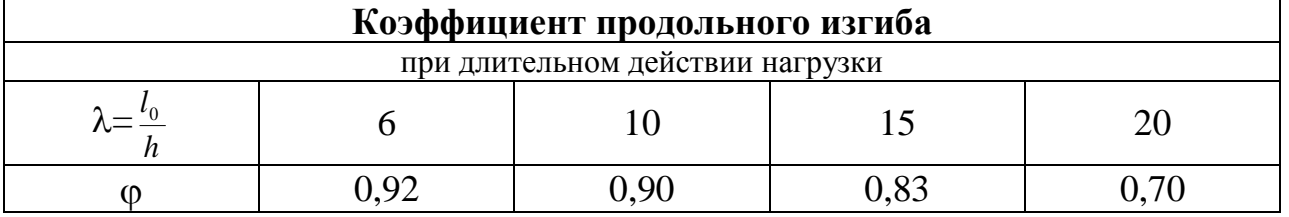

при кратковременном действии нагрузки

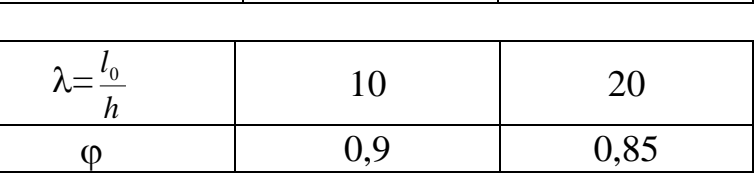

# **Таблица П6**

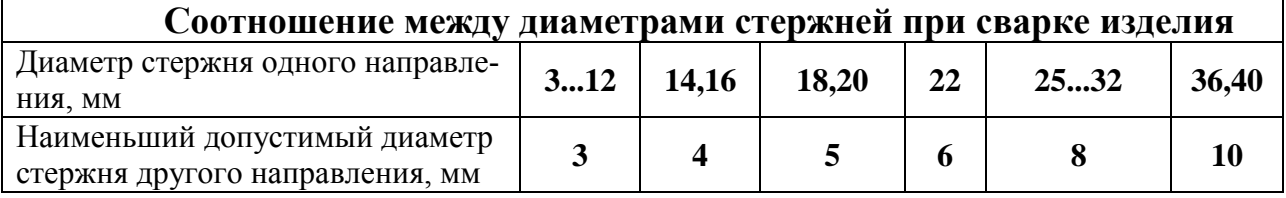